# **Template:Networking device package downloads TCR100**

 $\Box$ 

## **Contents**

- [1](#Packages_.28from_07.02.29) [Packages \(from 07.02\)](#Packages_.28from_07.02.29)
	- $0.1$  TCR1 R 00.07.07.1
	- [1.2](#TCR1_R_00.07.06.3) TCR1 R 00.07.06.3
	- $\circ$  [1.3](#TCR1_R_00.07.05.4) TCR1 R 00.07.05.4
	- $0.4$  TCR1 R 00.07.05
	- $\circ$  [1.5](#TCR1_R_00.07.04.5) TCR1 R 00.07.04.5
	- $0.16$  TCR1 R 00.07.04.4 ○ [1.7](#TCR1_R_00.07.04.3) TCR1 R 00.07.04.3
	- $\circ$  [1.8](#TCR1_R_00.07.04.2) TCR1 R 00.07.04.2
	- $0.19$  TCR1 R 00.07.04.1
	- $0.10$  TCR1 R 00.07.04
	- $0.11$  TCR1 R 00.07.03.4
	- $\circ$  [1.12](#TCR1_R_00.07.03.3) TCR1 R 00.07.03.3
	- $0.1.13$  $0.1.13$  TCR1 R 00.07.03.2
	- $0.114$  TCR1 R 00.07.03.1
	- $\circ$  [1.15](#TCR1_R_00.07.03) TCR1 R 00.07.03
	- $0.116$  TCR1 R 00.07.02.7
	- $0.17$  TCR1 R 00.07.02.6
	- o [1.18](#TCR1_R_00.07.02.5) TCR1 R 00.07.02.5  $\circ$  [1.19](#TCR1_R_00.07.02.4) TCR1 R 00.07.02.4
	- [1.20](#TCR1_R_00.07.02.2) [TCR1\\_R\\_00.07.02.2](#TCR1_R_00.07.02.2)
	- [1.21](#TCR1_R_00.07.02.1) TCR1 R 00.07.02.1
	- $0.1.22$  $0.1.22$  [TCR1\\_R\\_00.07.02](#TCR1_R_00.07.02)
- [2](#Zipped_Packages_.28from_07.01.2_to_07.02.29) [Zipped Packages \(from 07.01.2 to 07.02\)](#Zipped_Packages_.28from_07.01.2_to_07.02.29)

## **Packages (from 07.02)**

Per version individual packages, as well as a zipped archive of all packages, can be downloaded here. The links will redirect to an instant download from our package repository.

**Note:** Older FW package lists will be collapsed by default. Press **[Expand]** on the right side to display the list.

#### **TCR1\_R\_00.07.07.1**

**Package (download link) File size MD5 SHA256 [All packages \(.tar.gz\)](https://firmware.teltonika-networks.com/7.7.1/TCR1/TCR1_R_00.07.07.1_Packages.tar.gz) 22.46 MB 11ee40417b3bb2f5d3751f2c4a 09aec2 7c9874c1fe38faa4697df2a6af3e160fa4093bd19eaa105a1b0be 746b59250d8**

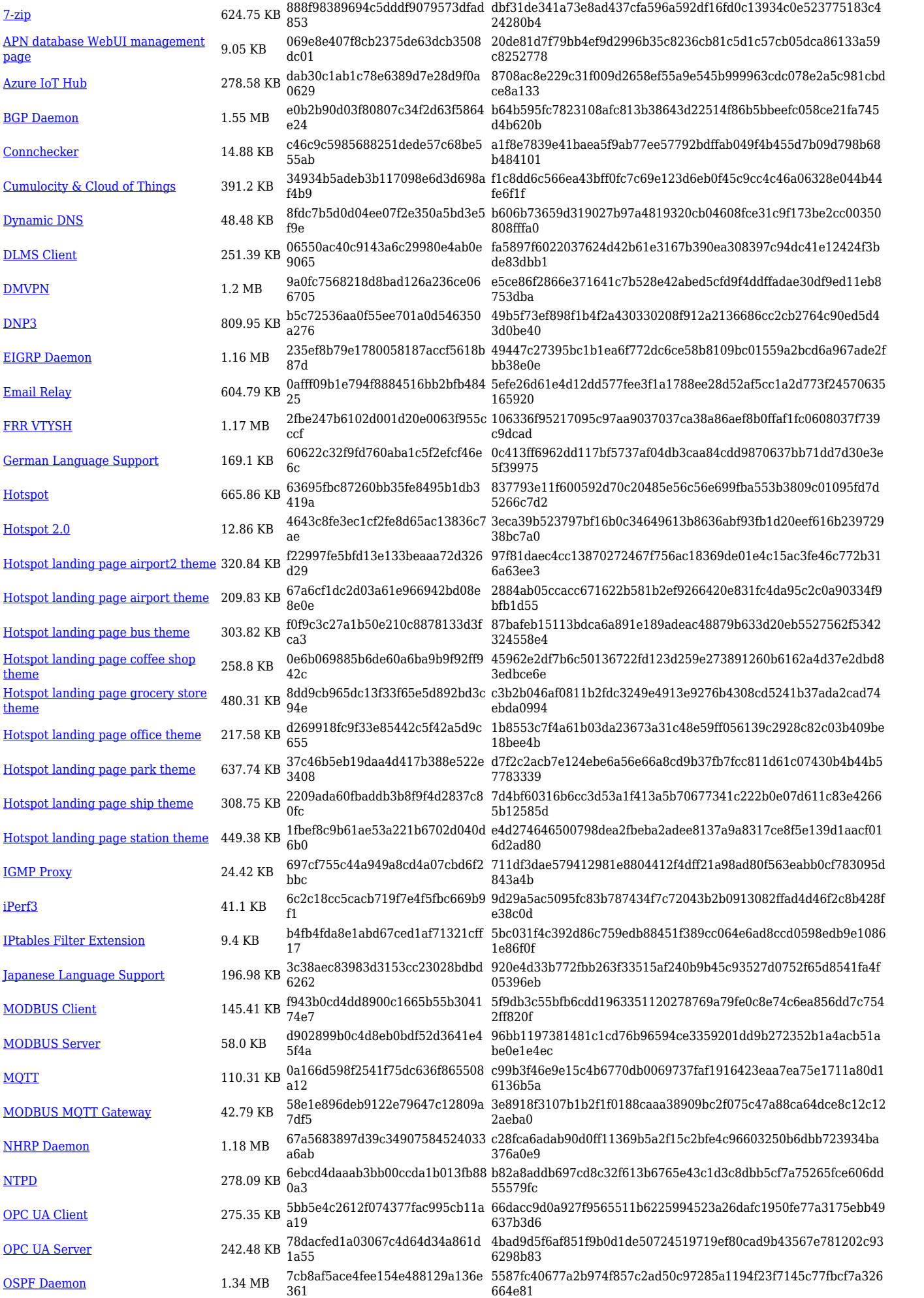

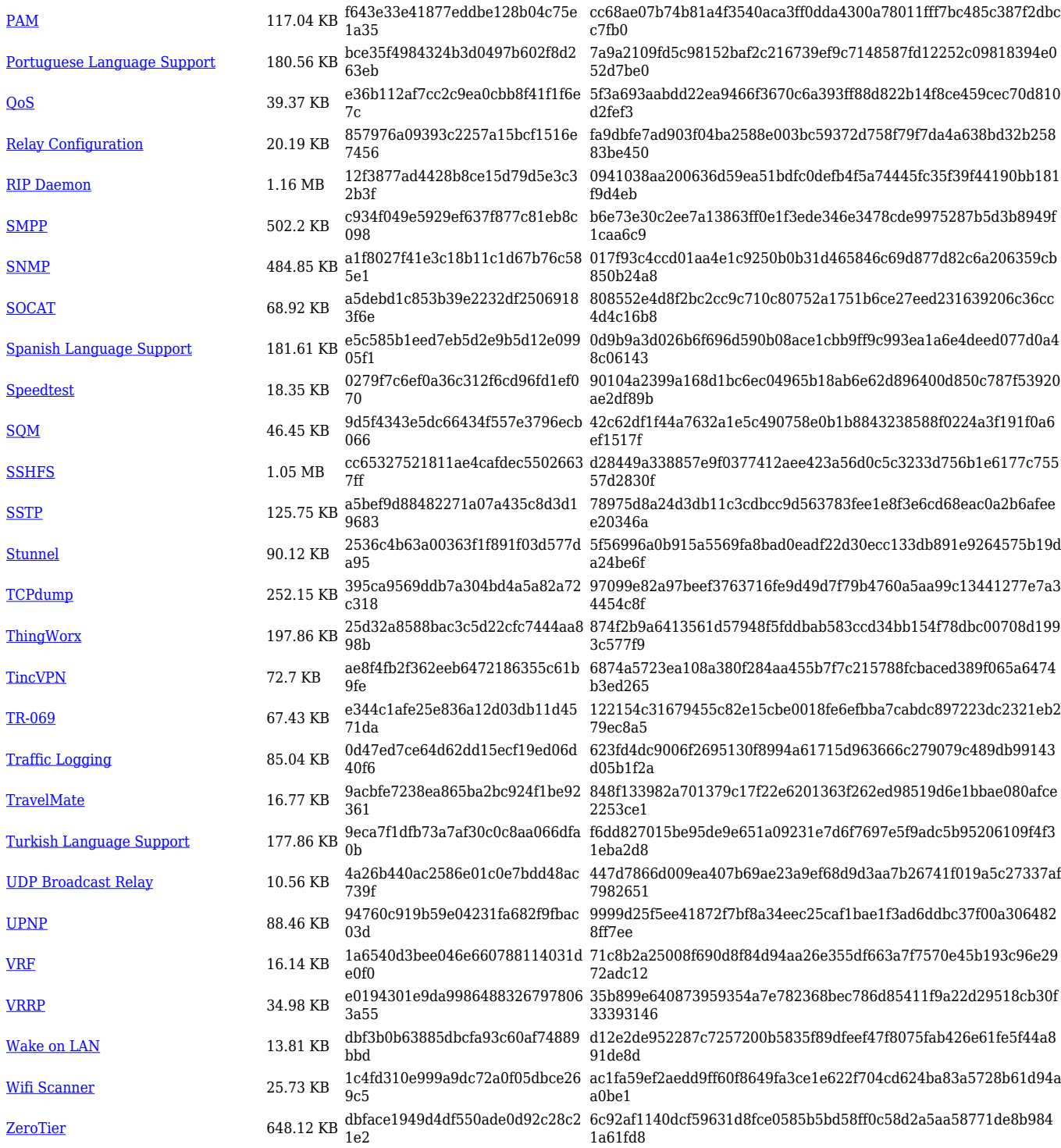

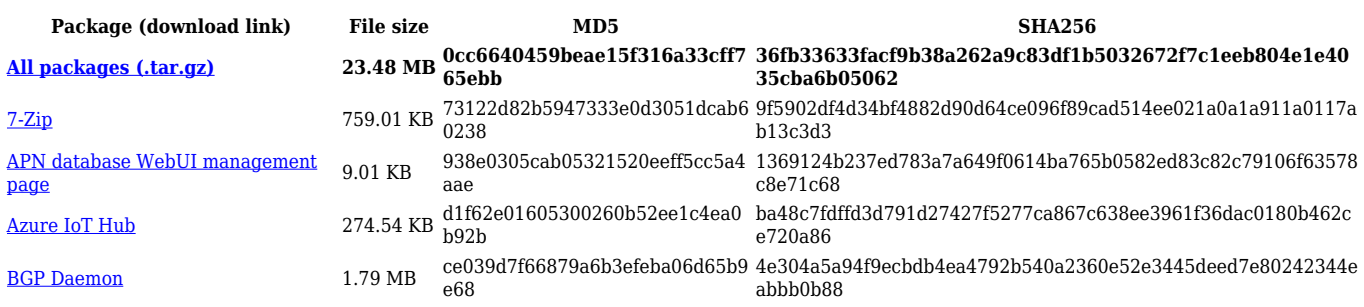

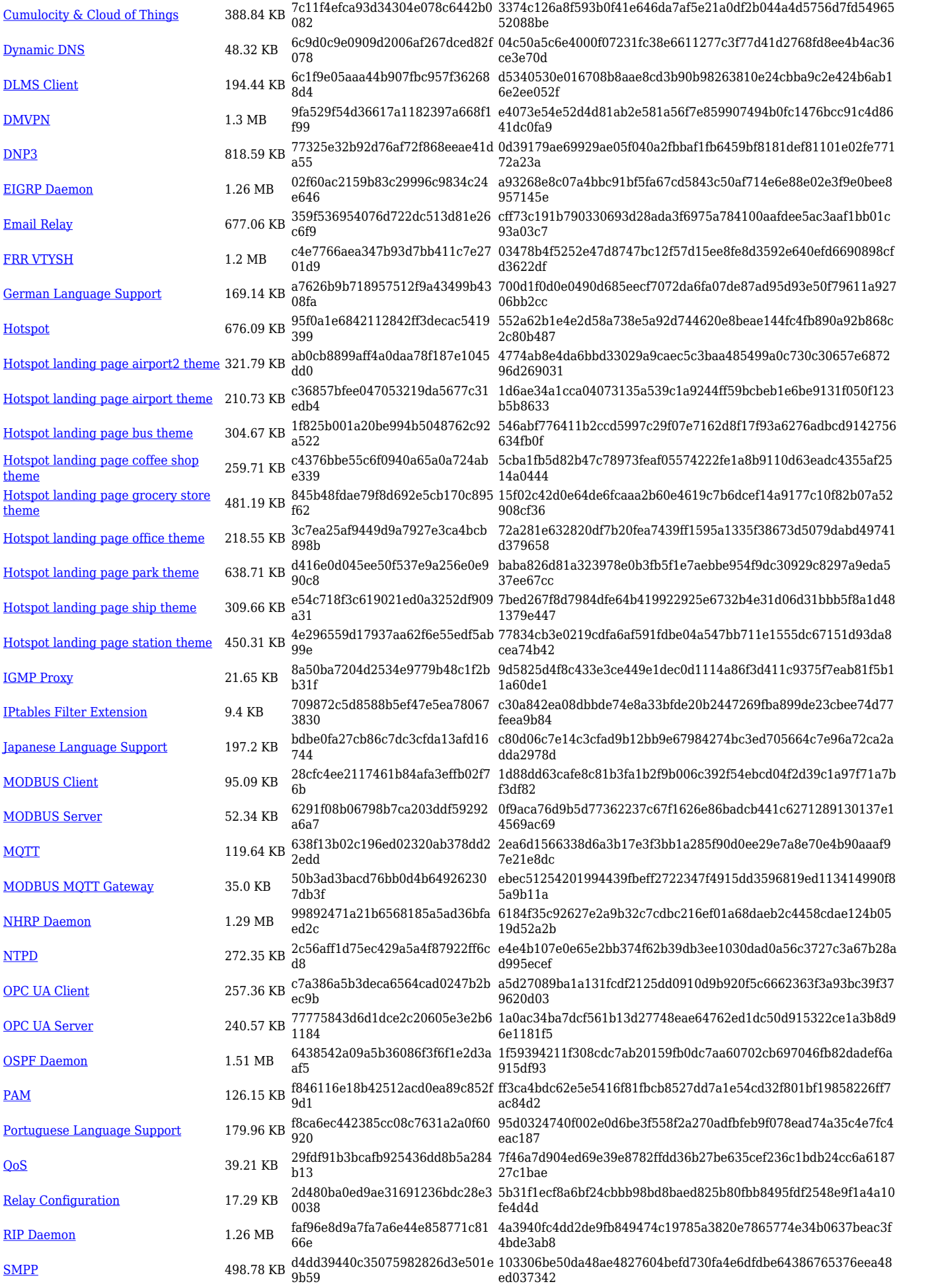

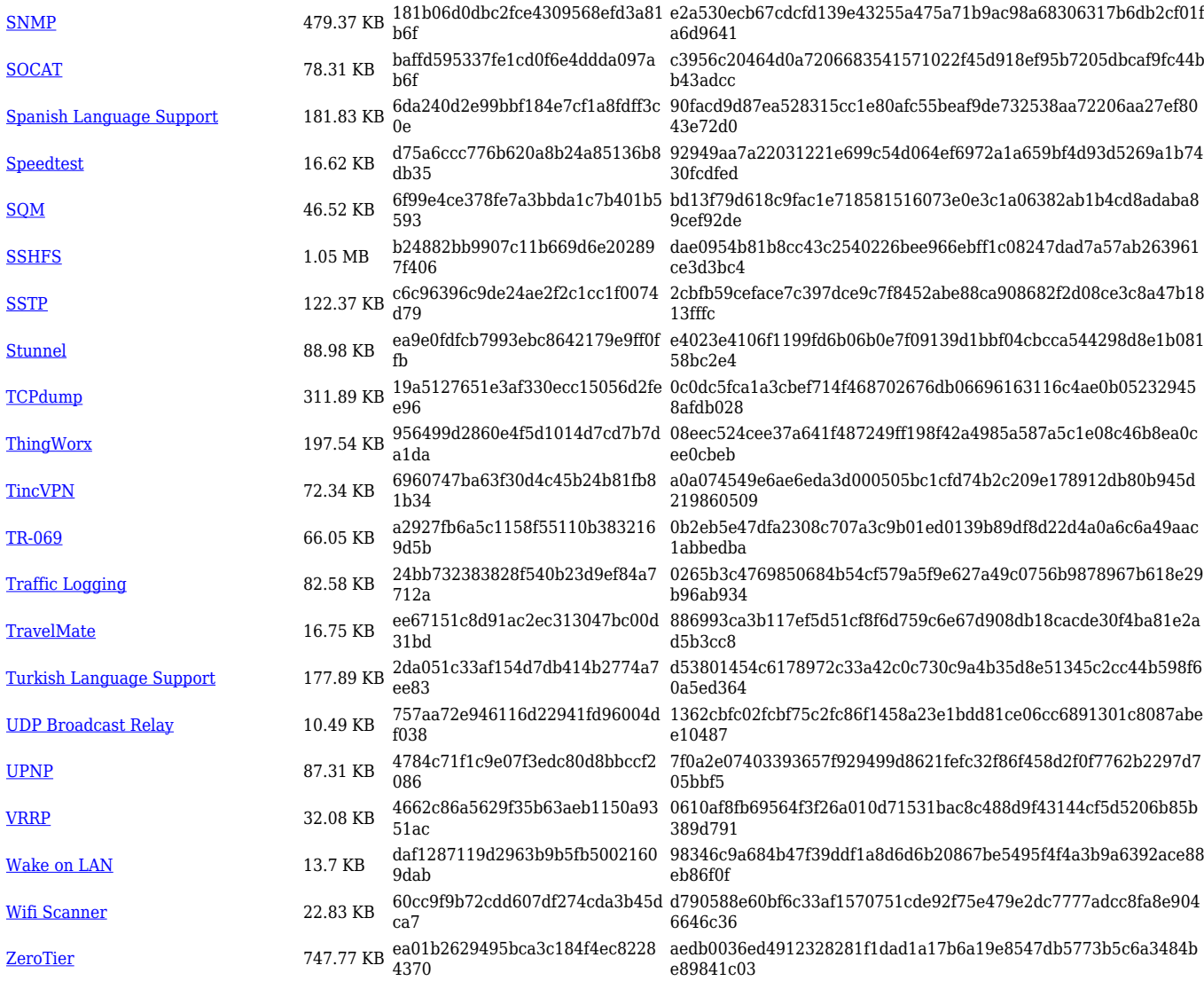

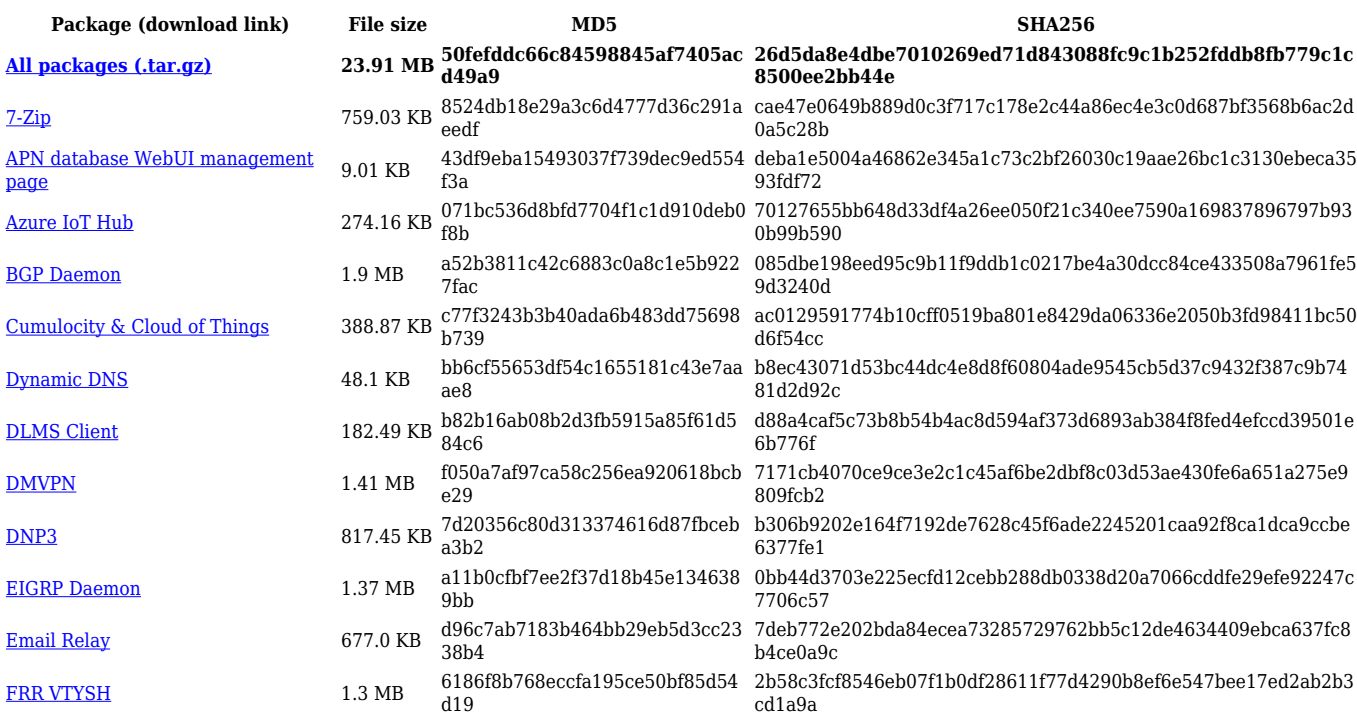

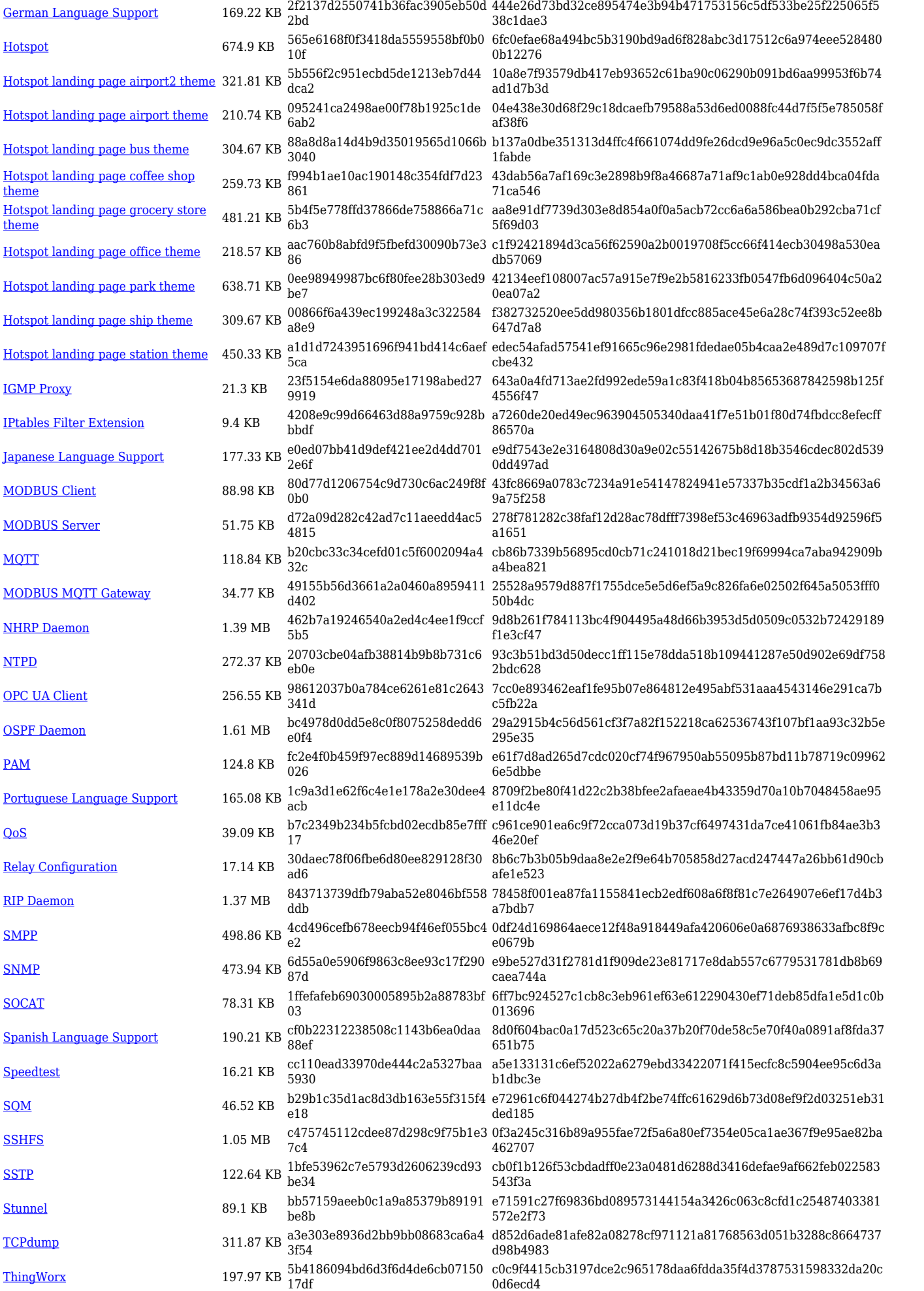

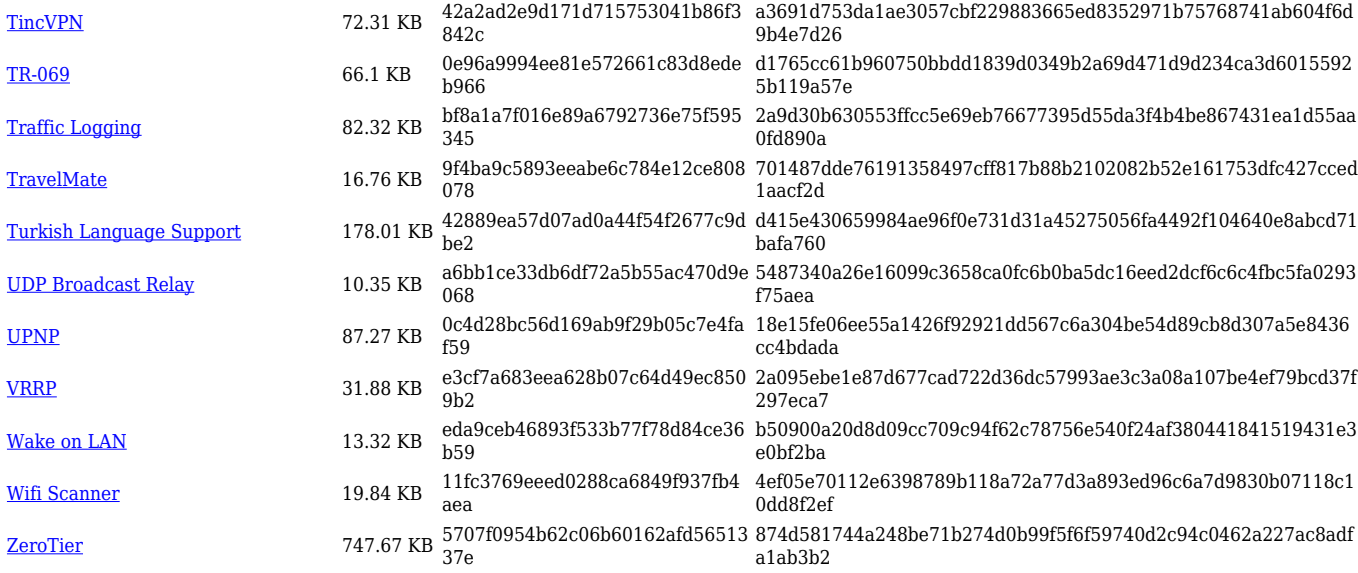

## **TCR1\_R\_00.07.05**

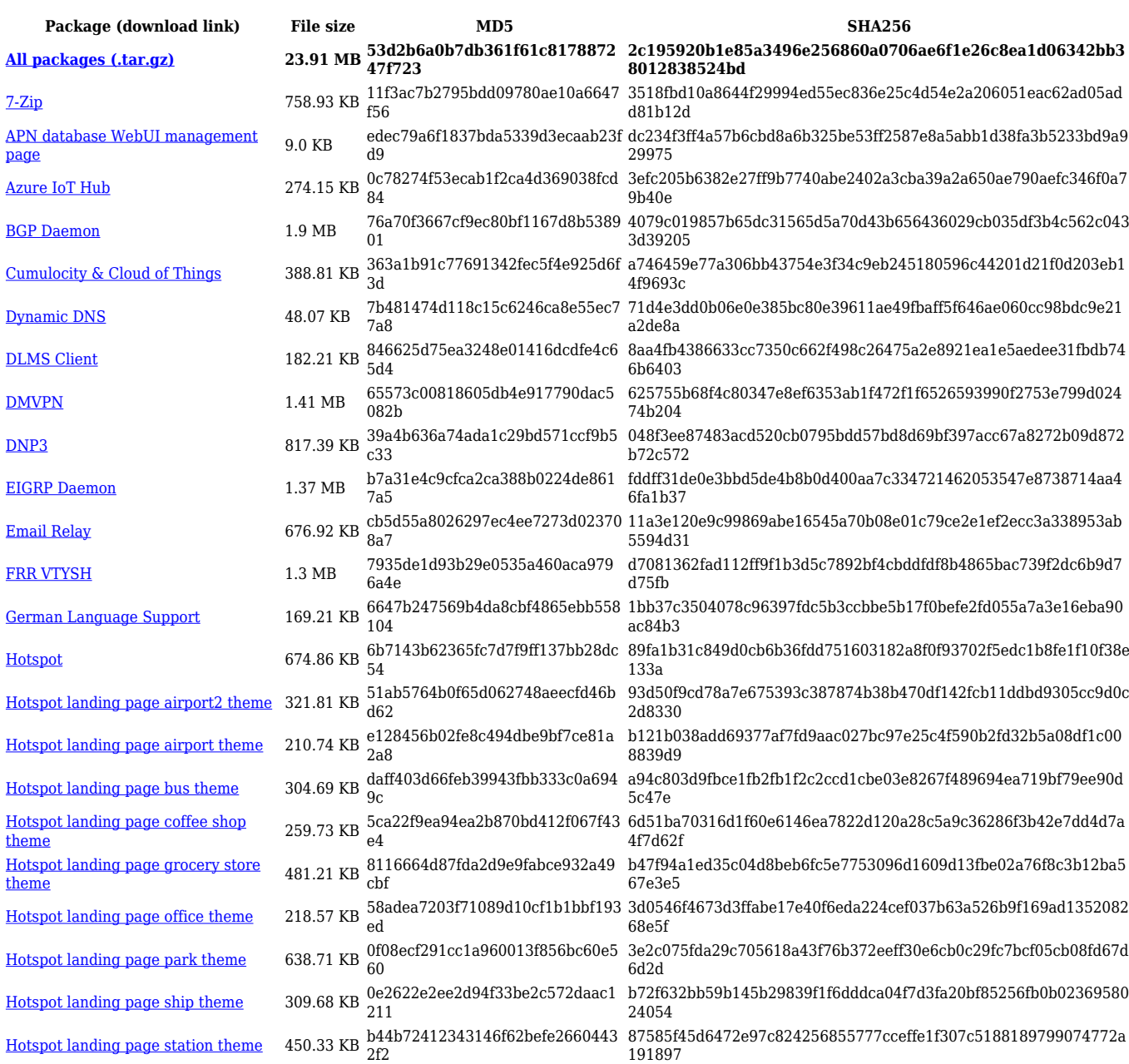

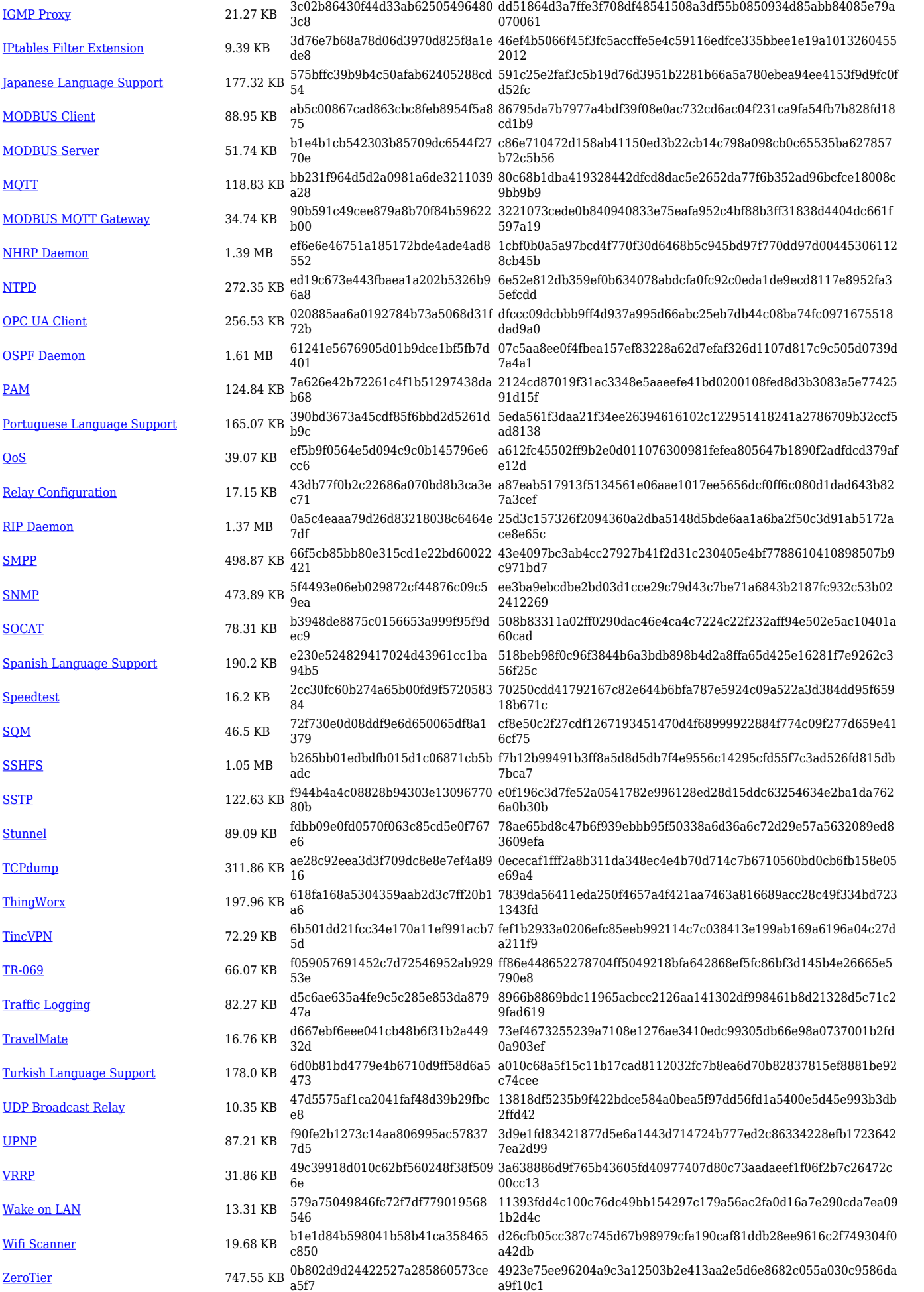

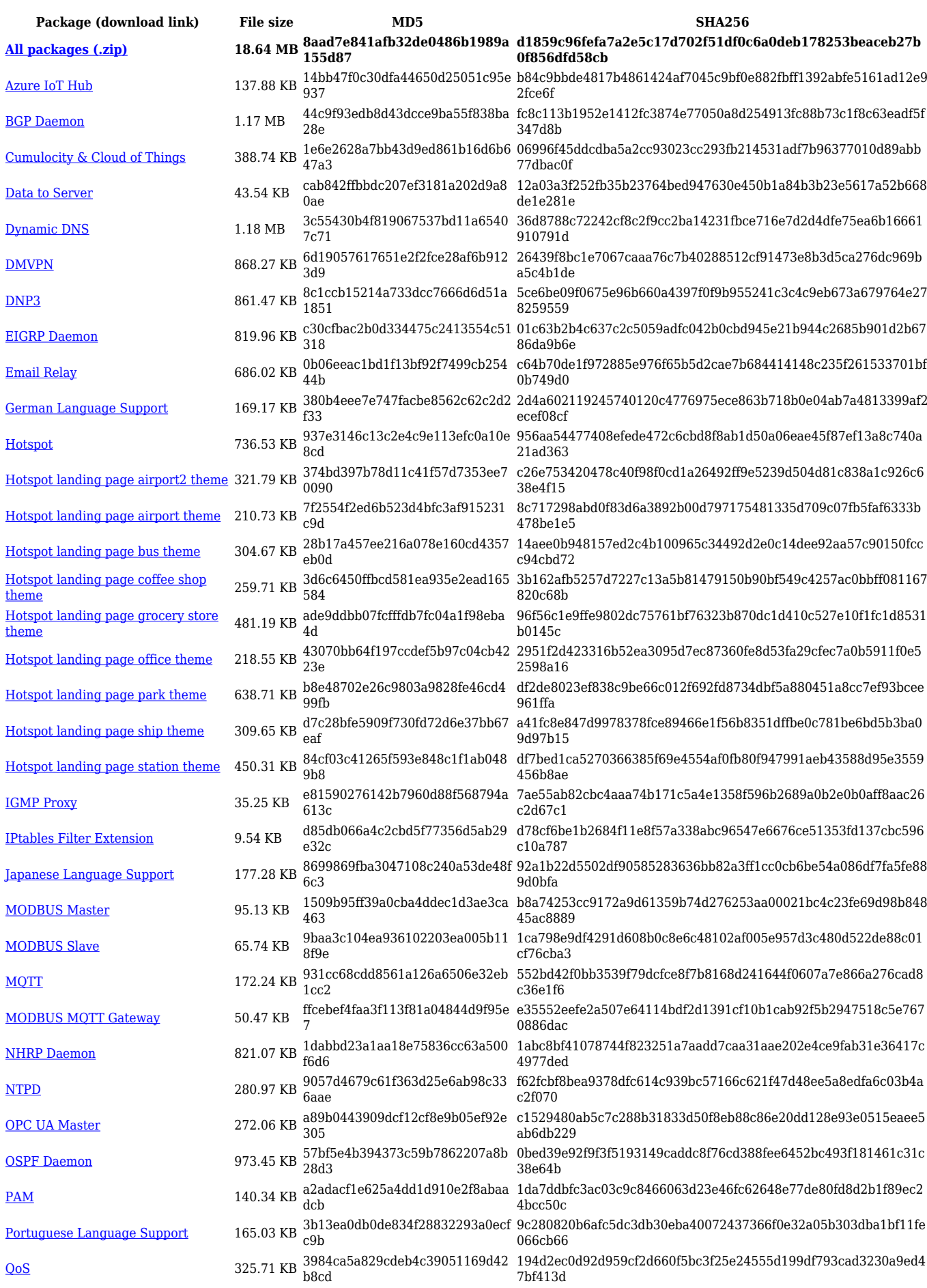

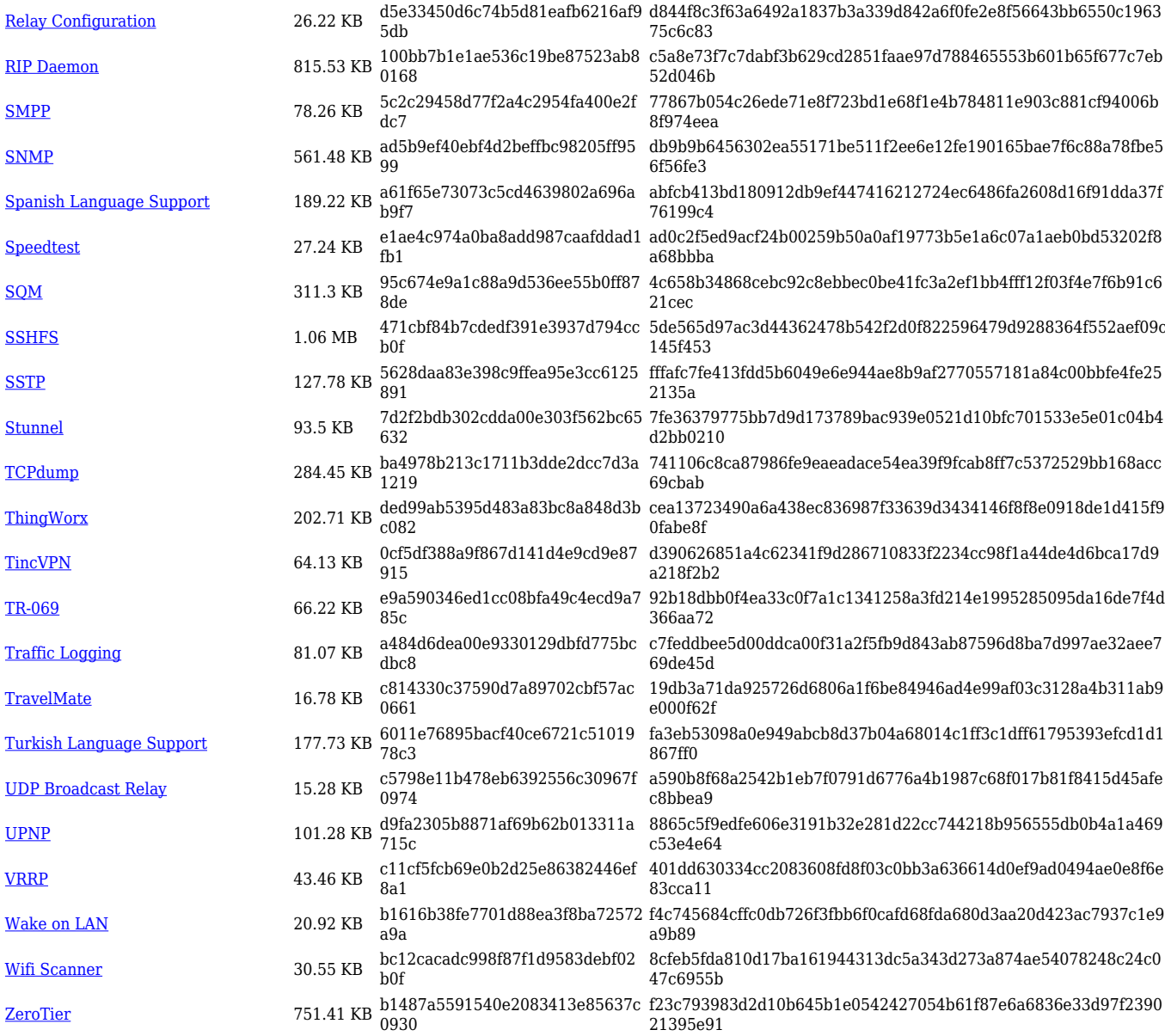

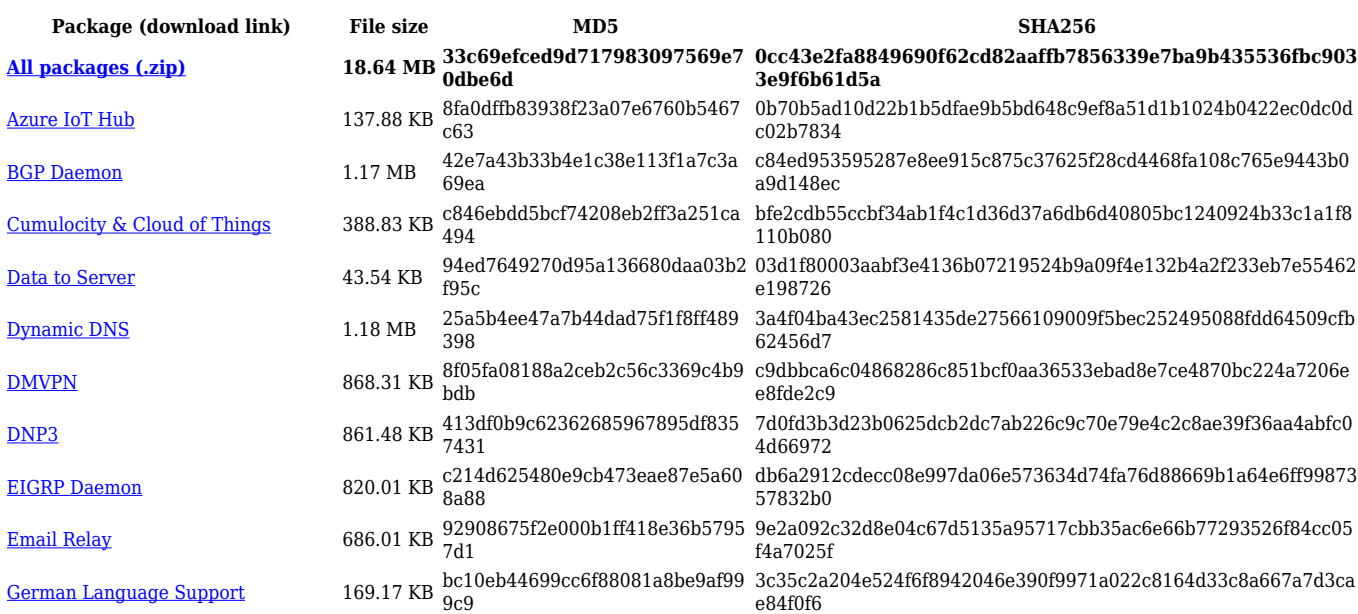

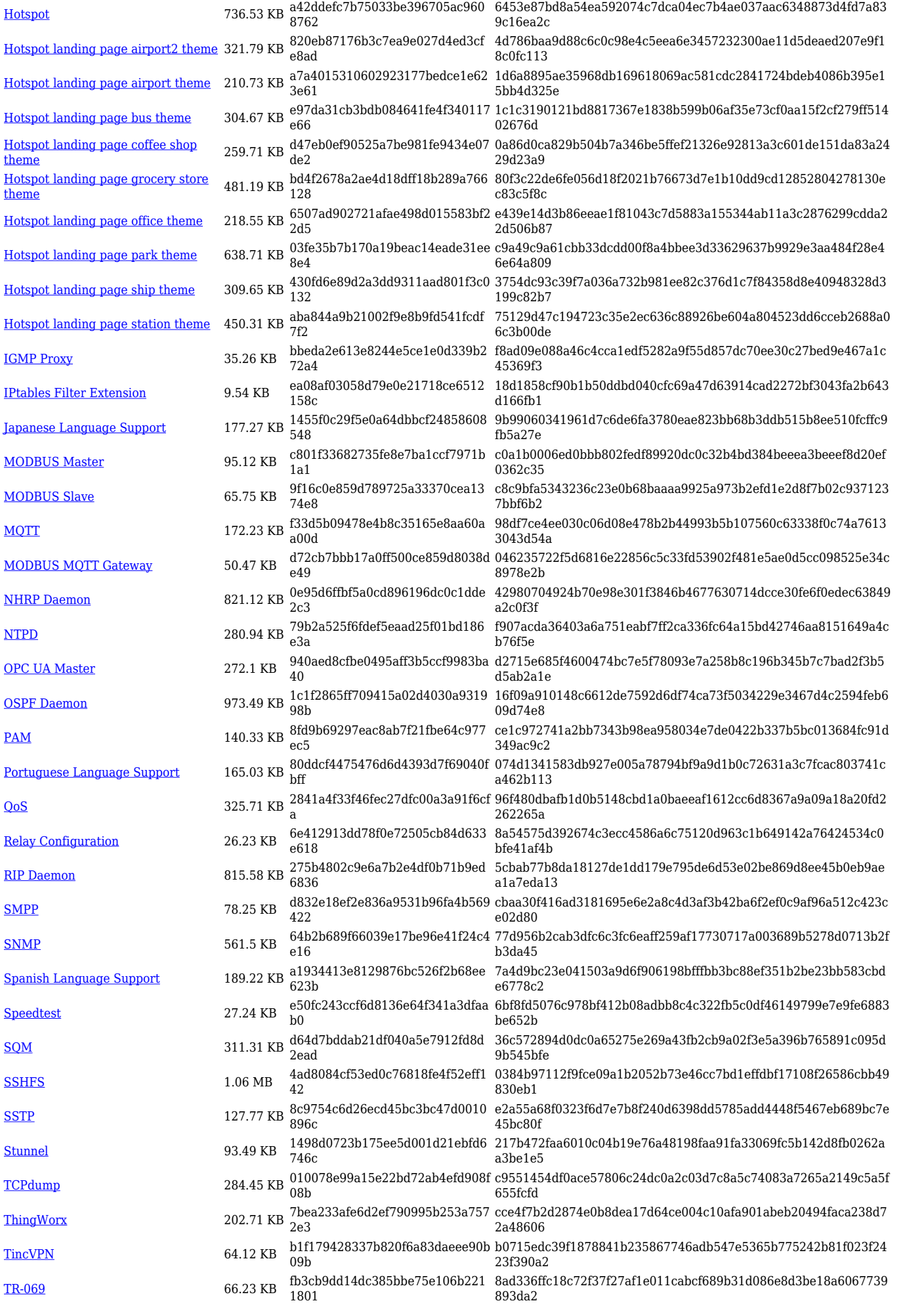

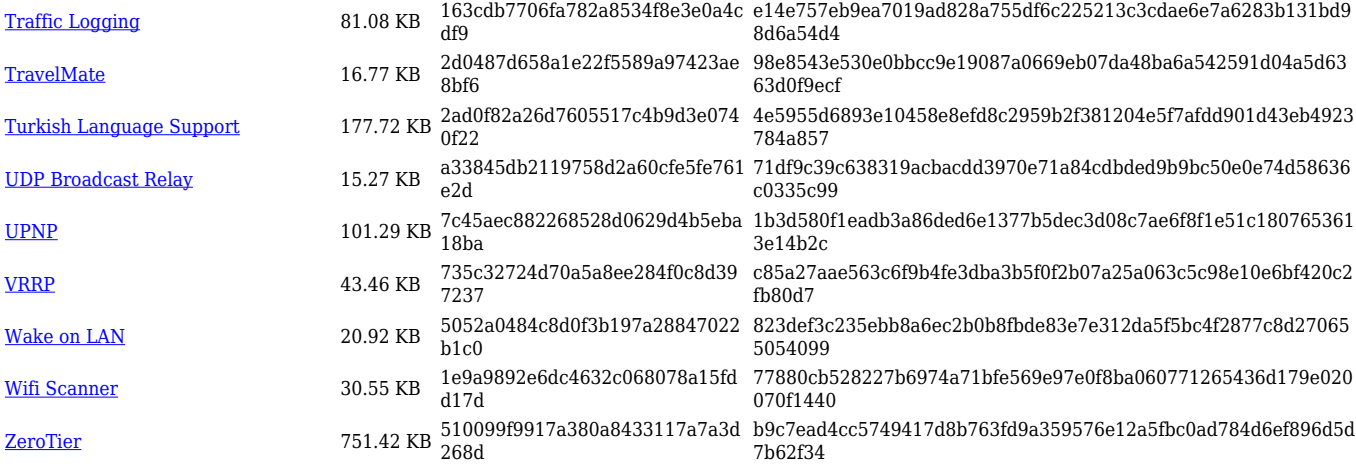

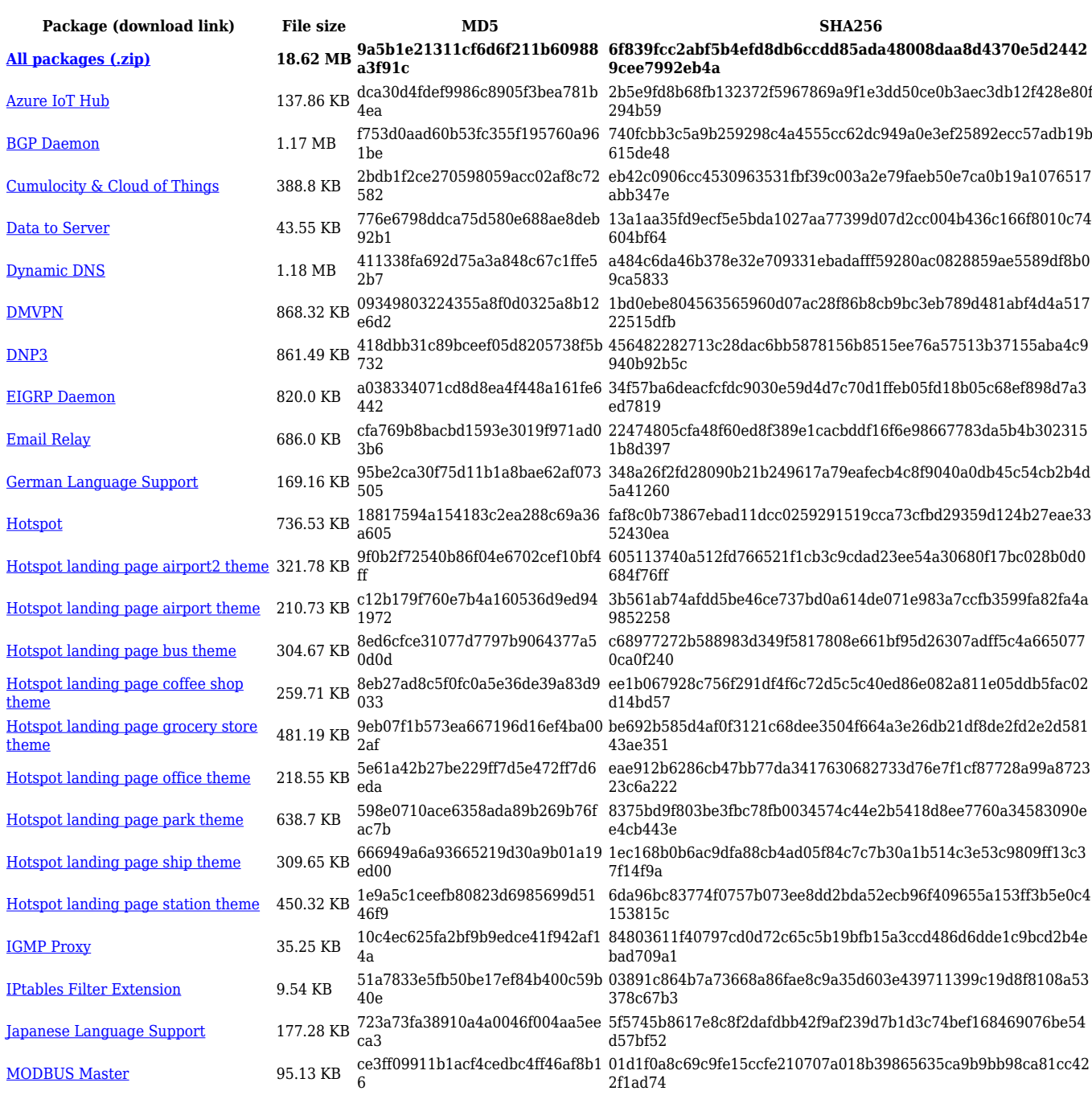

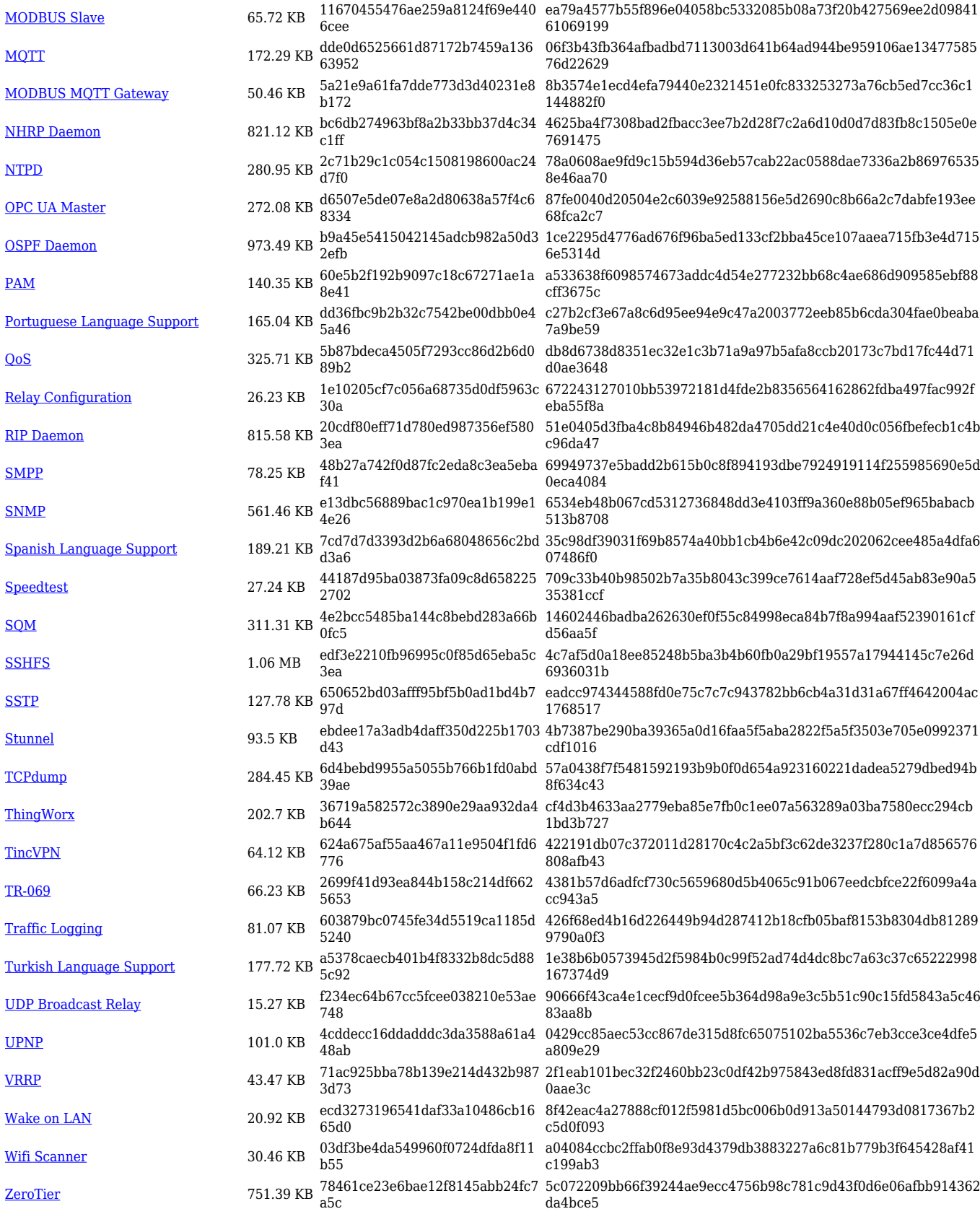

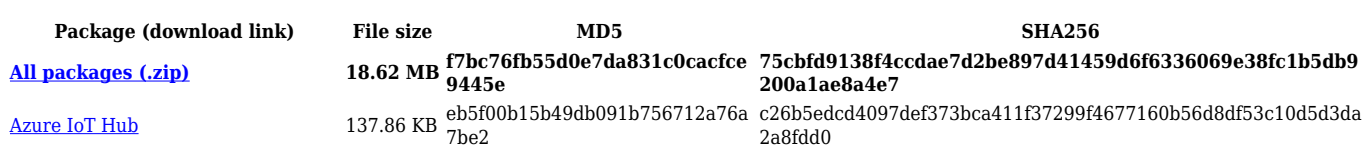

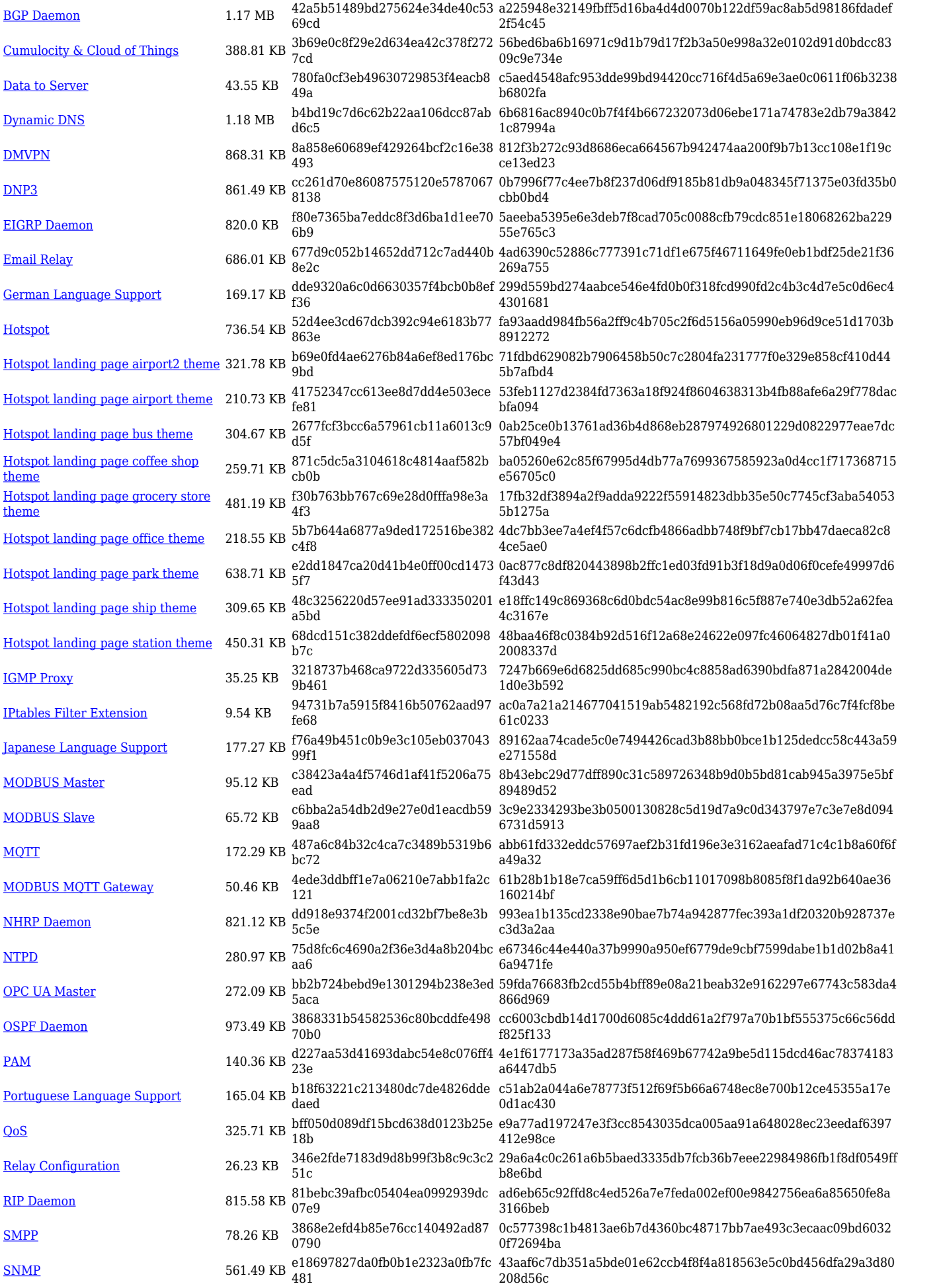

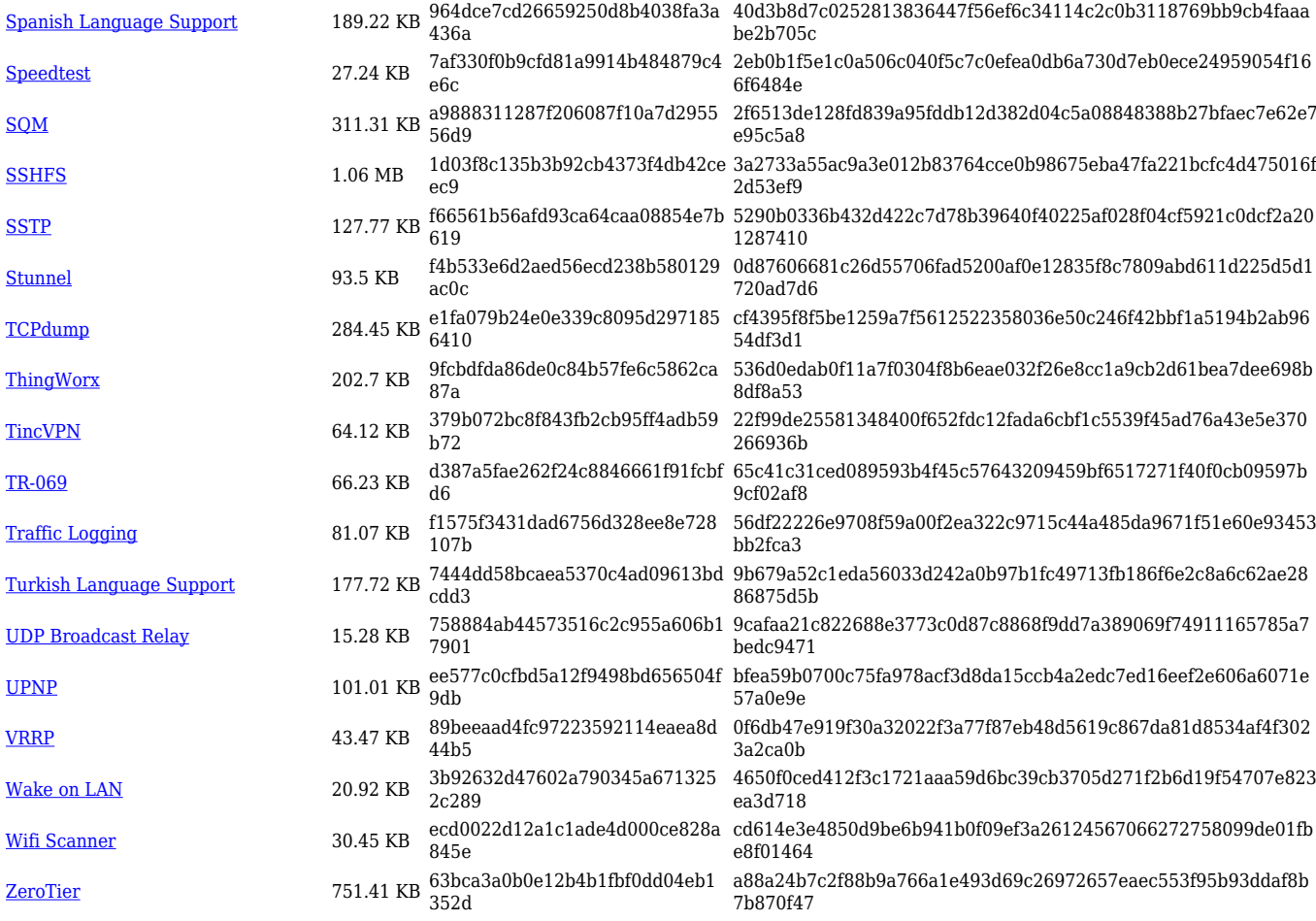

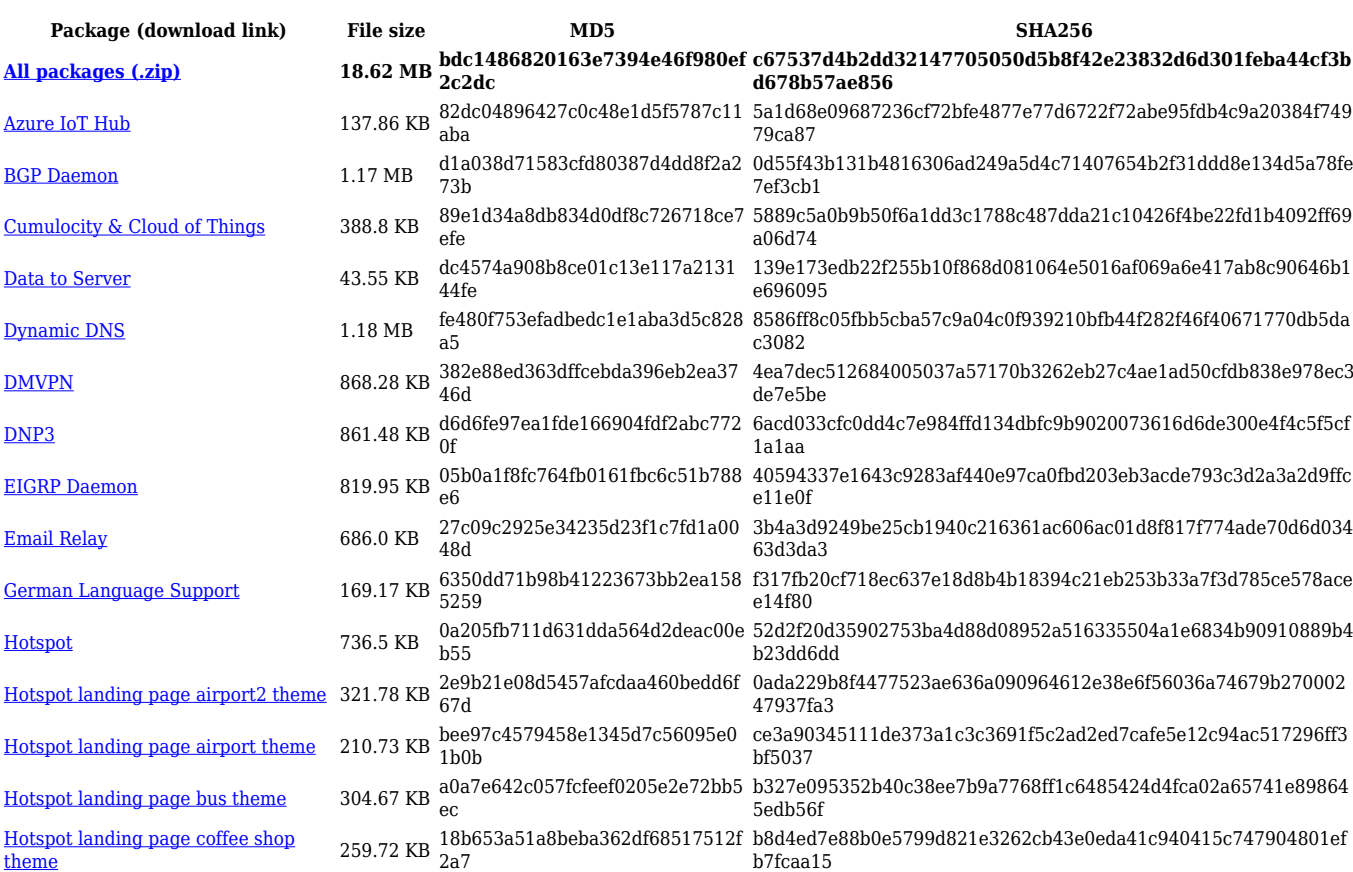

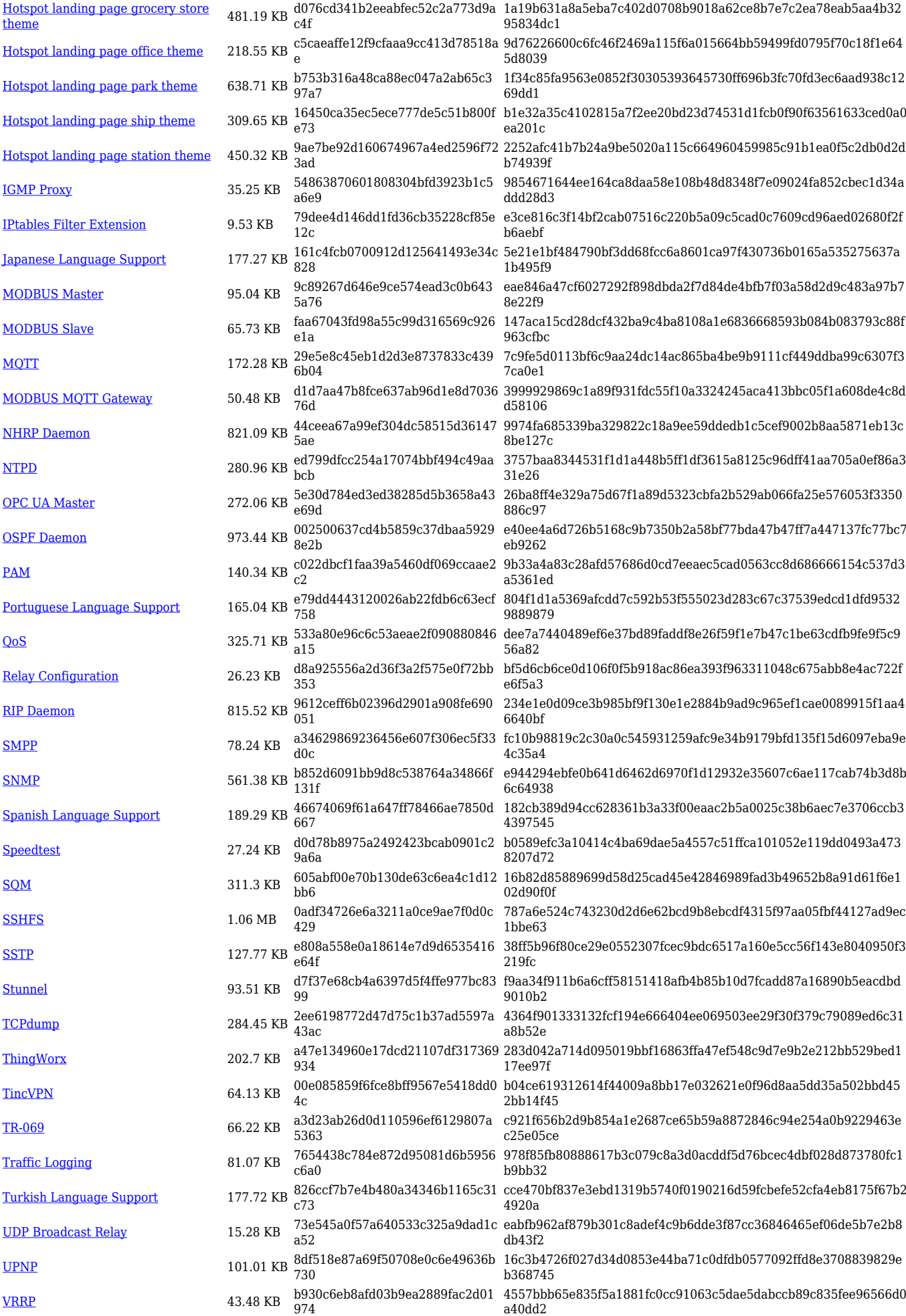

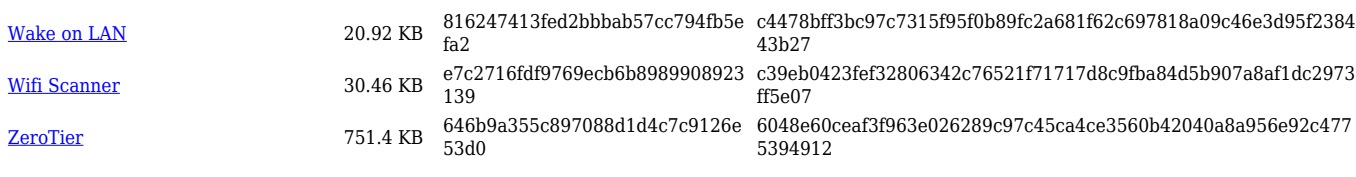

## **TCR1\_R\_00.07.04**

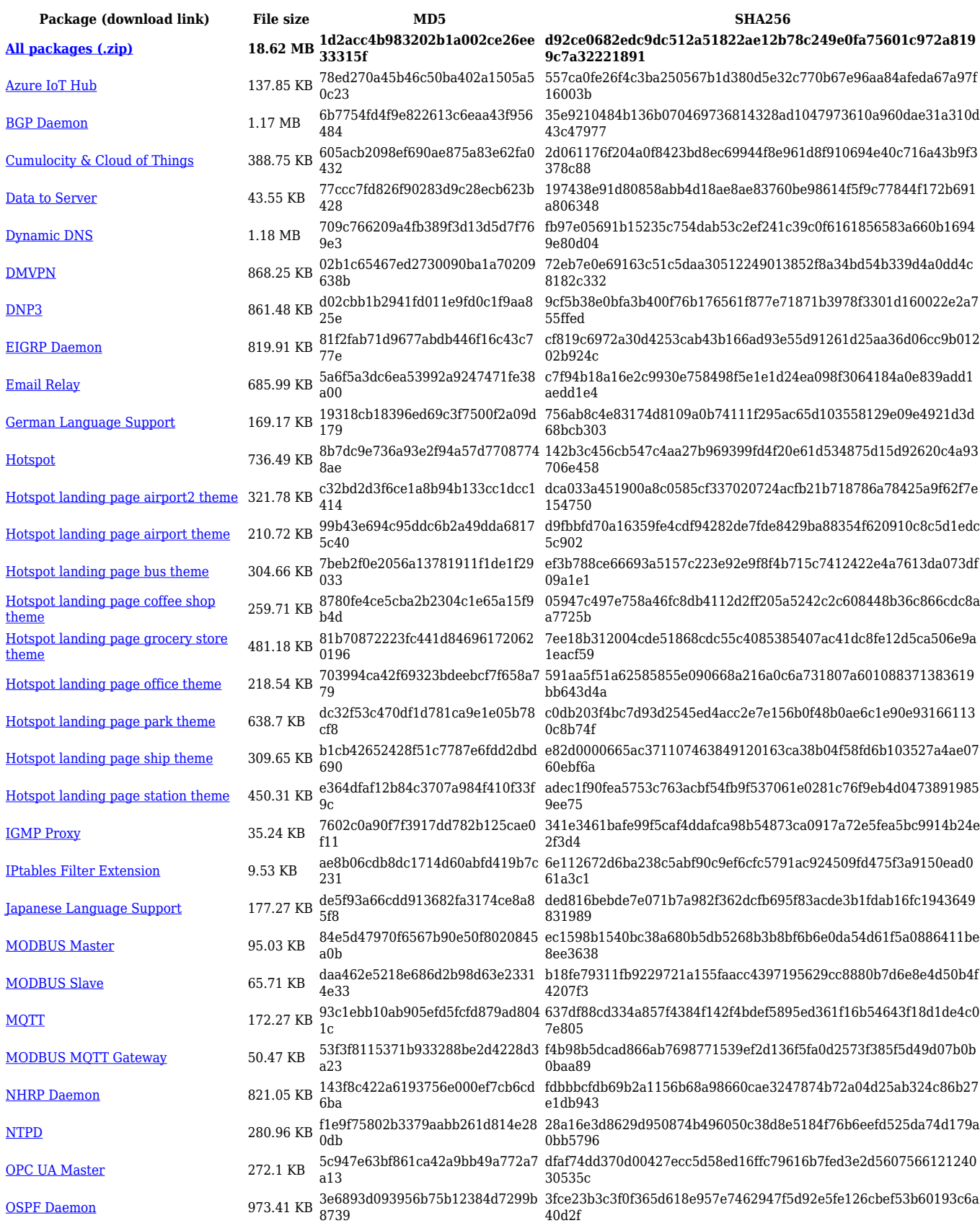

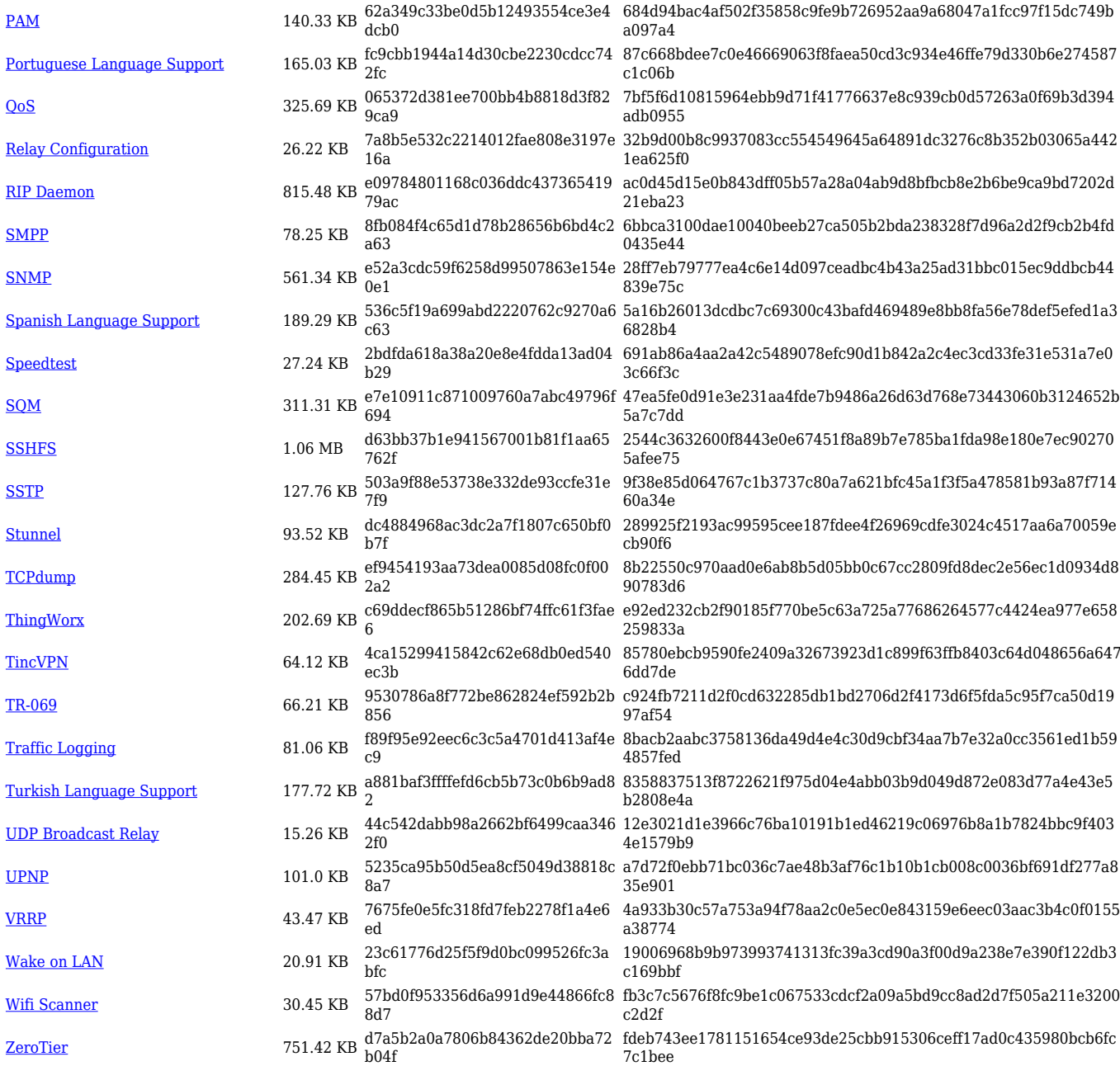

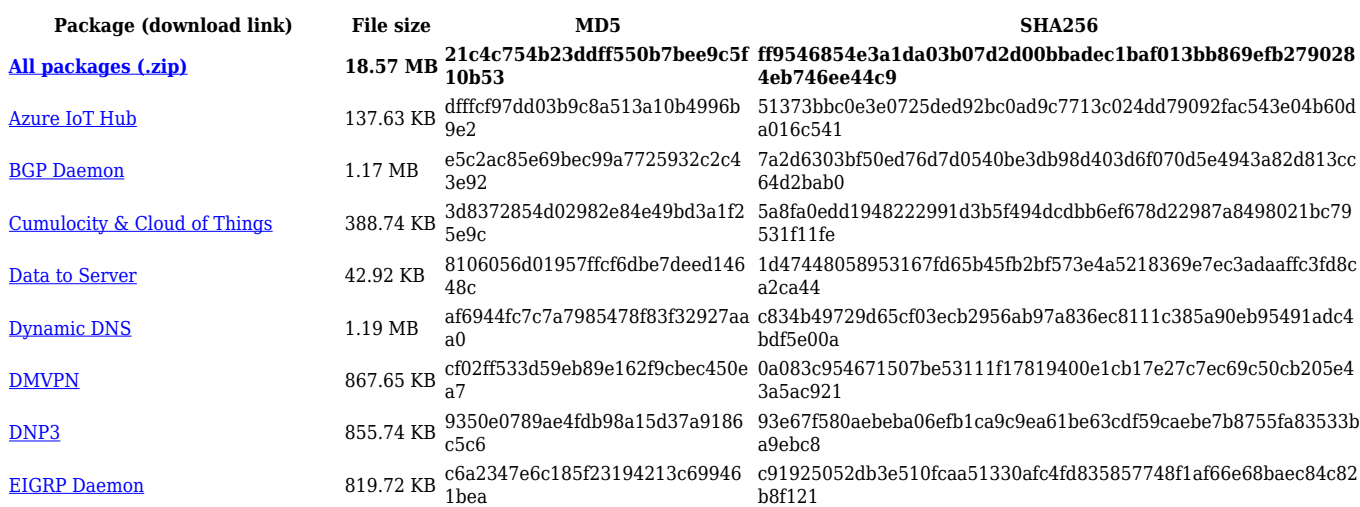

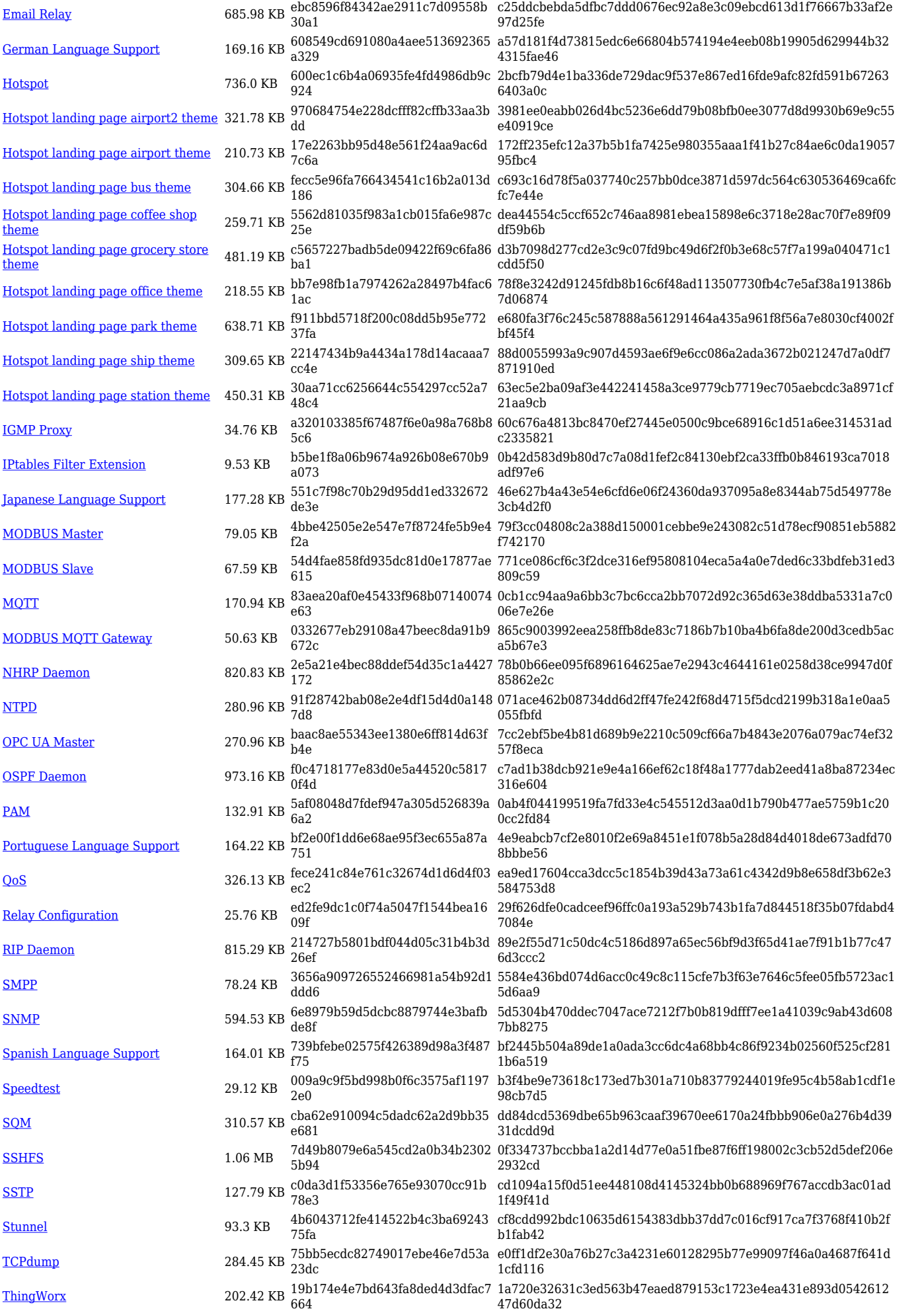

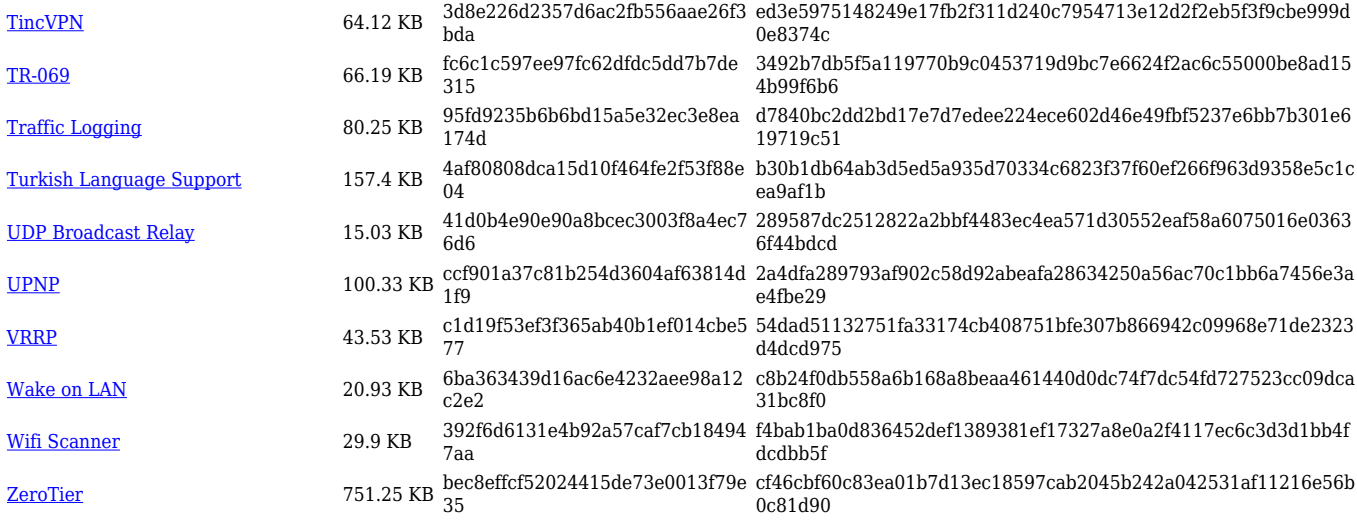

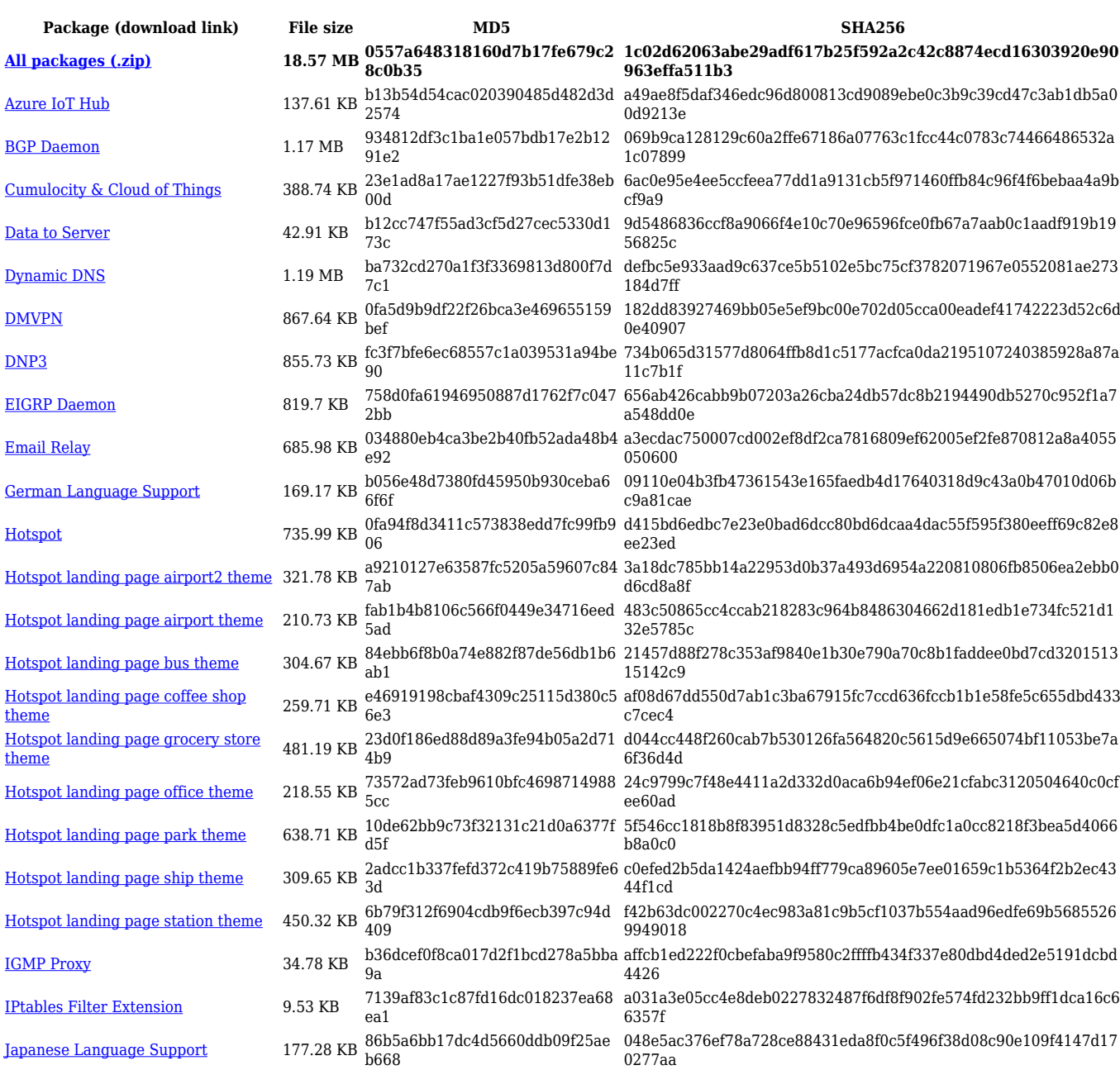

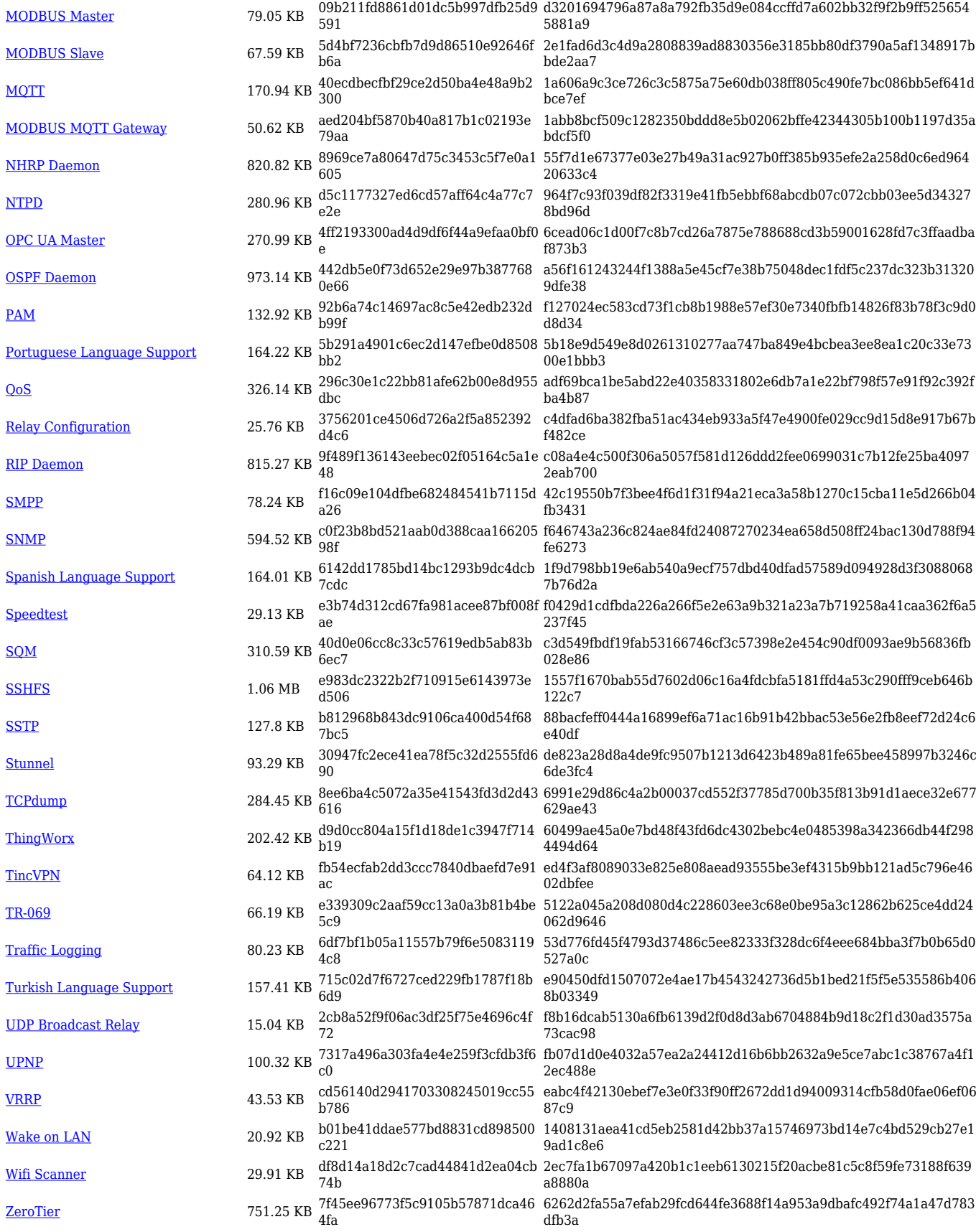

**Package (download link) File size MD5 SHA256 [All packages \(.zip\)](http://wiki.teltonika-networks.com/images/d/d8/7.3.2_TCR1_zipped_packages.zip) 18.57 MB f906b6d6657e20fe1d1713e870 b0e20f**

**d8b51780f63ab82927b68b71b3ea9487200776241fd1387ad0f6 b42627e9d293**

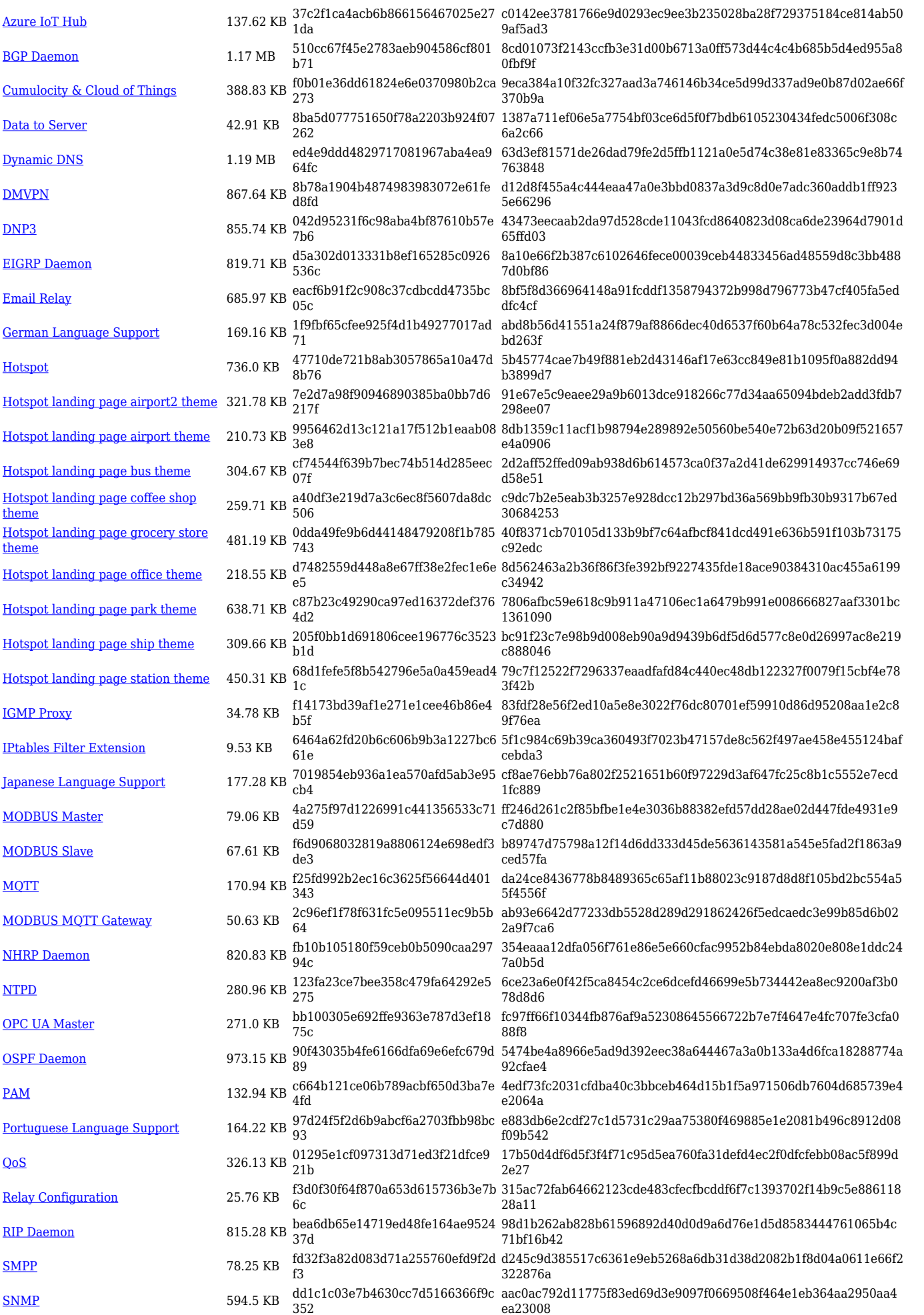

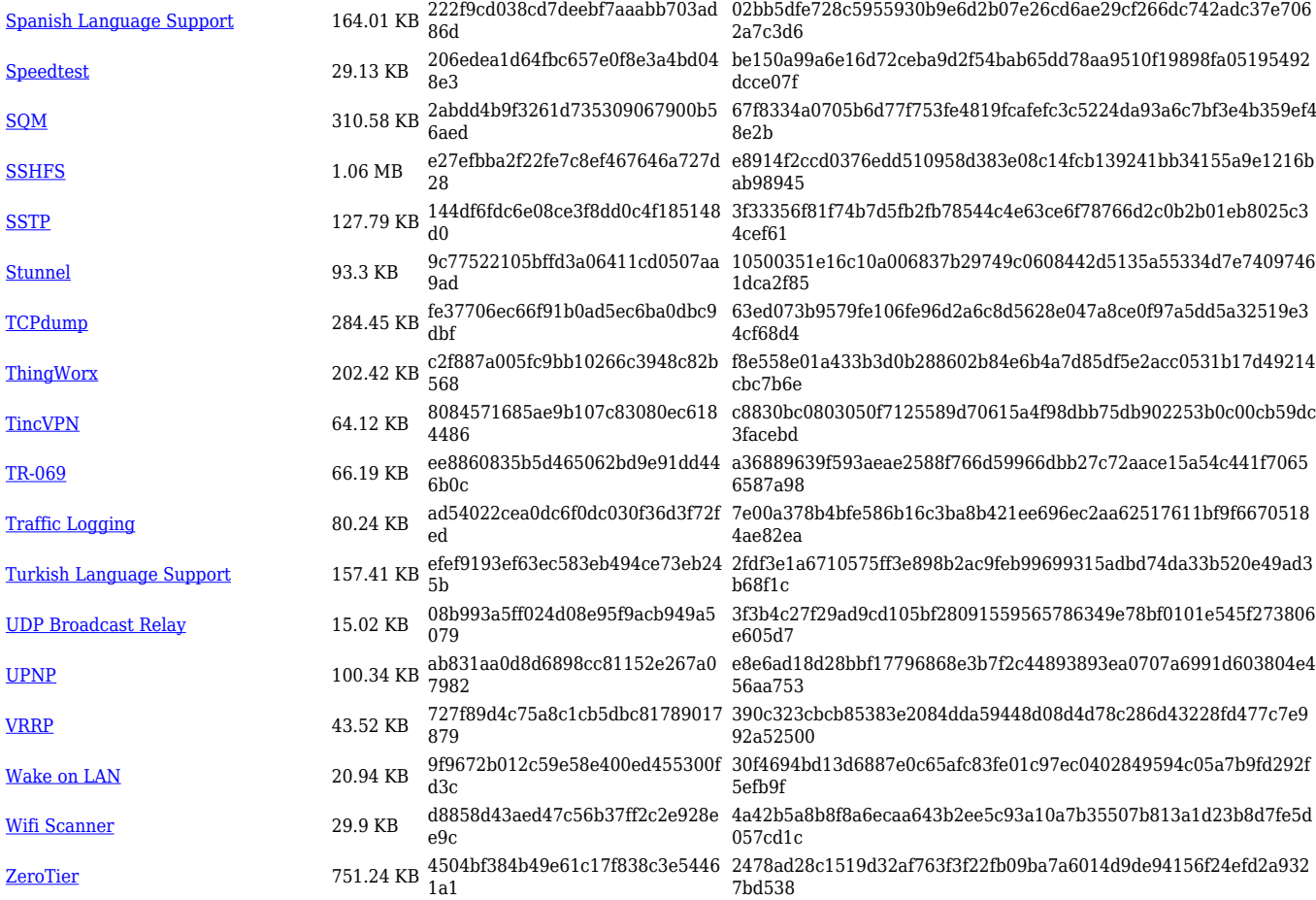

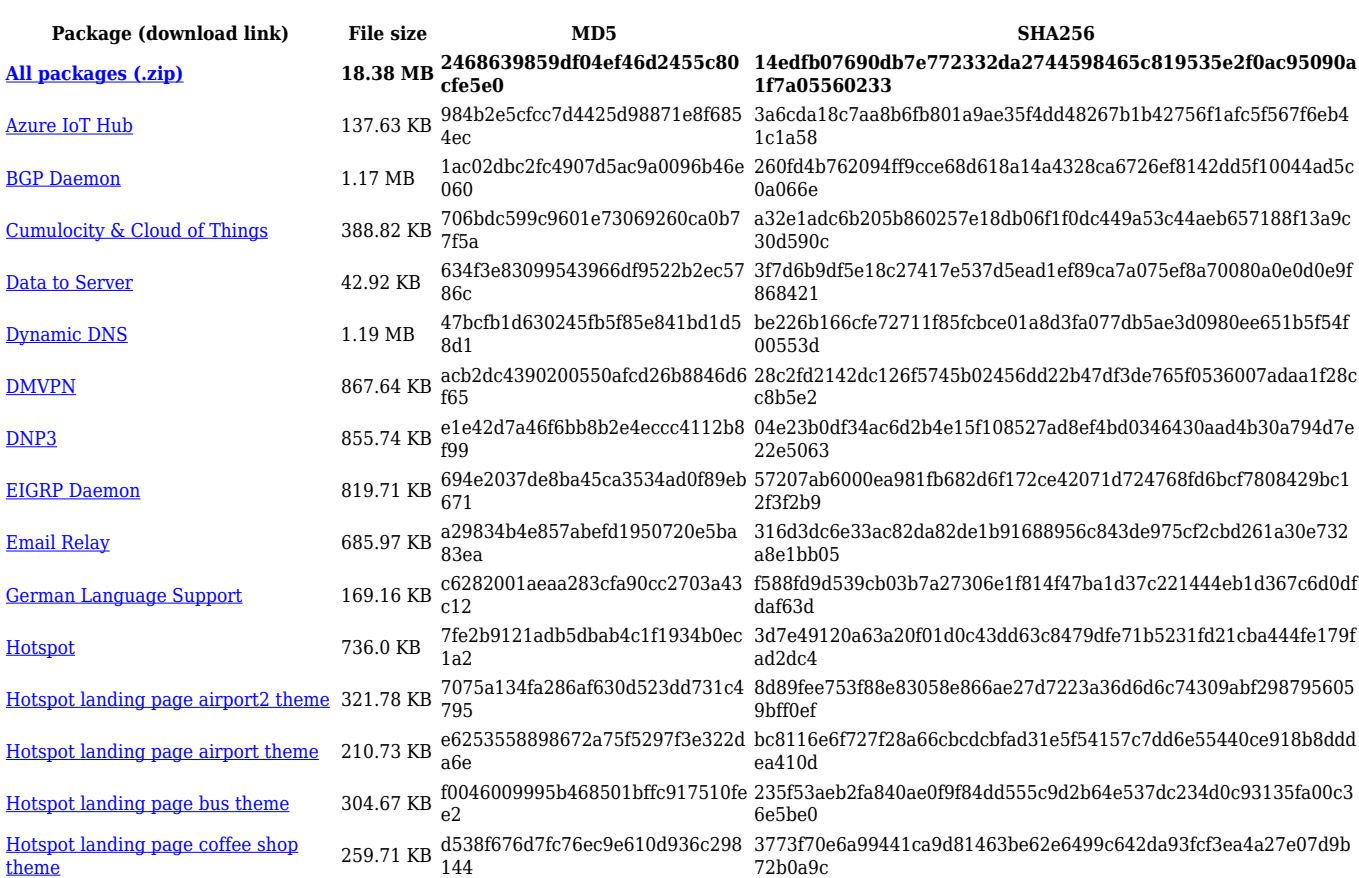

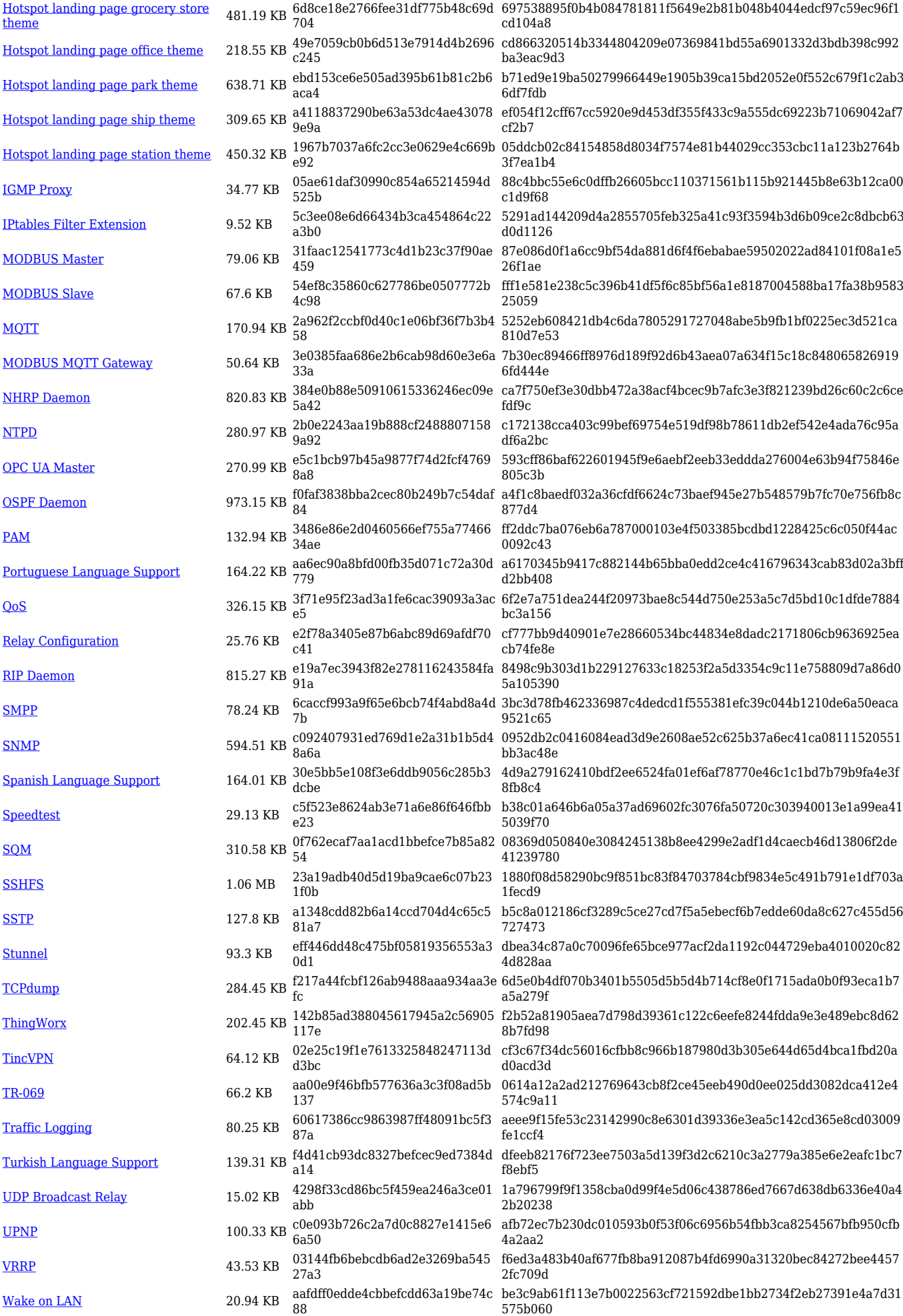

#### **TCR1\_R\_00.07.03**

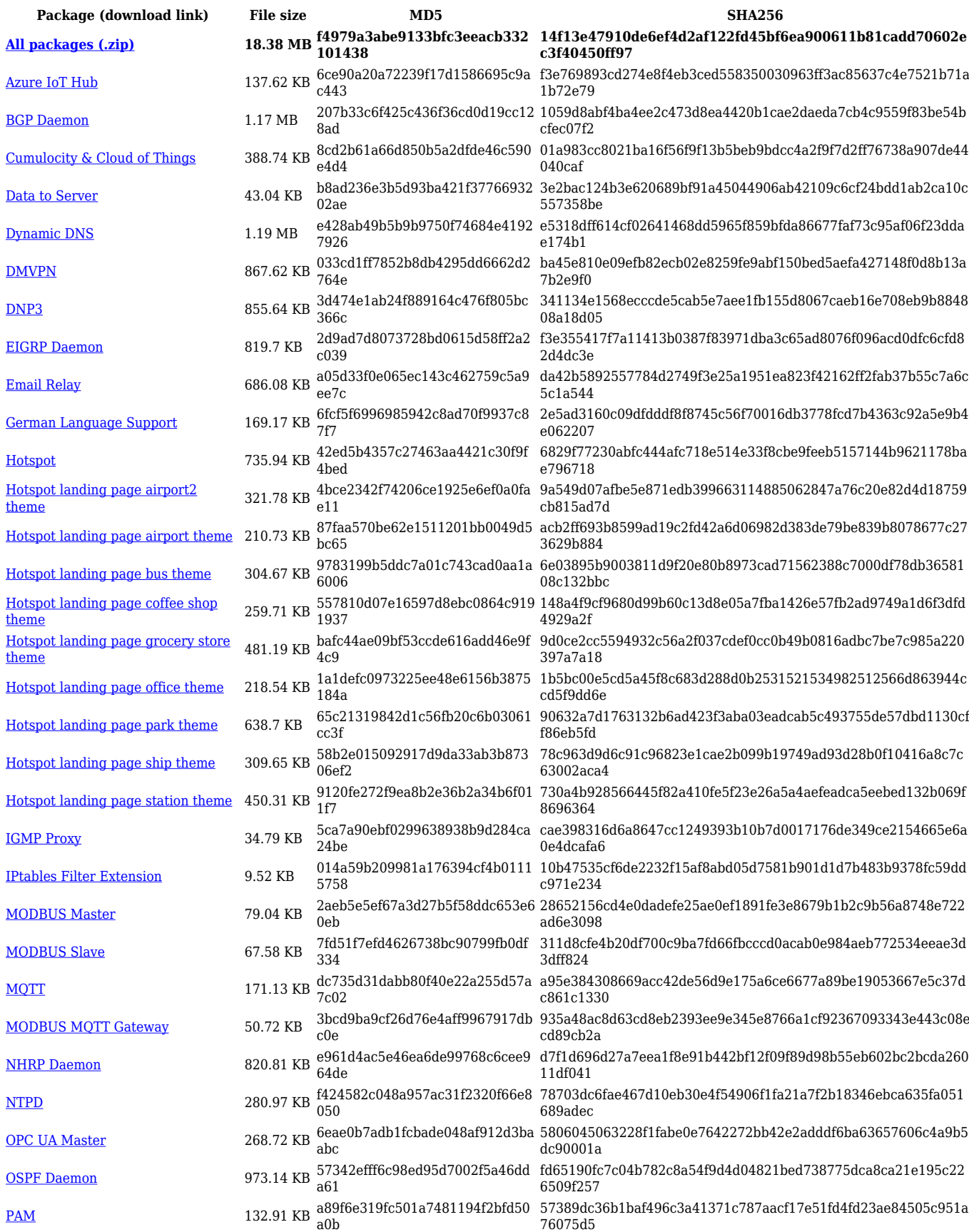

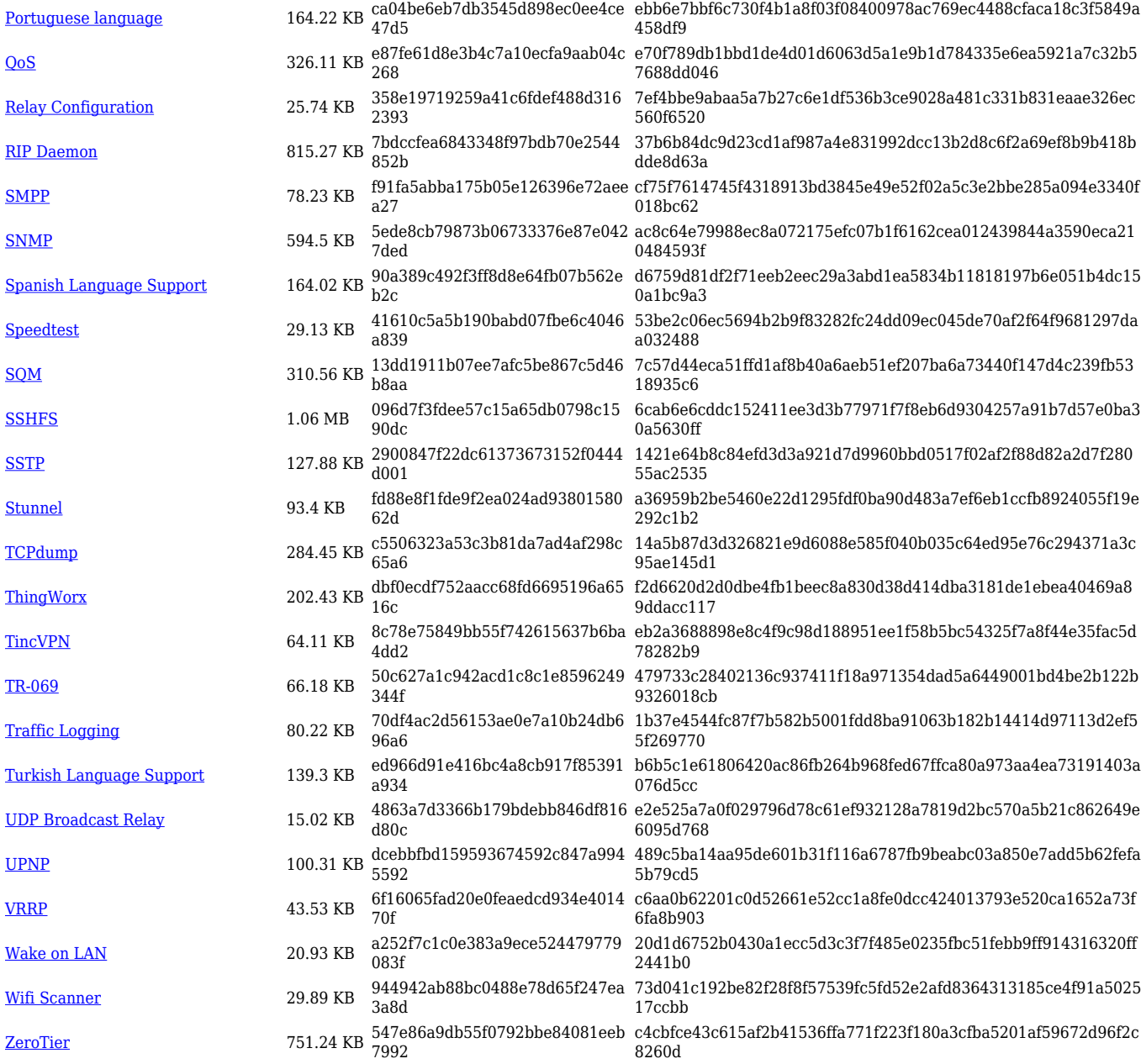

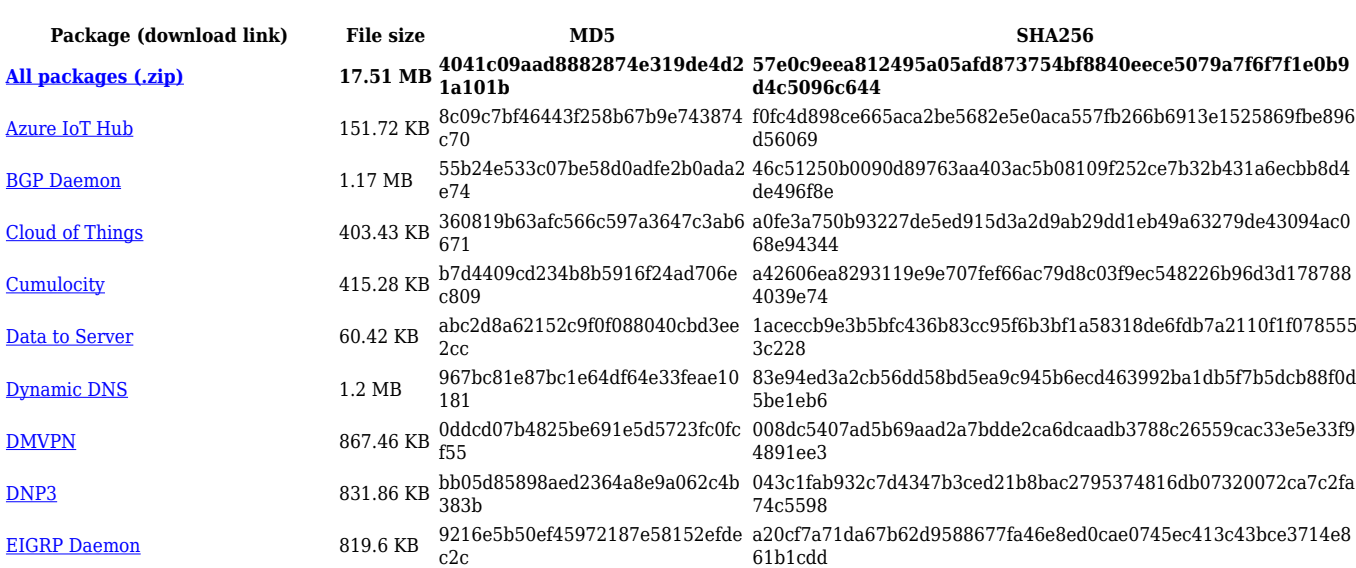

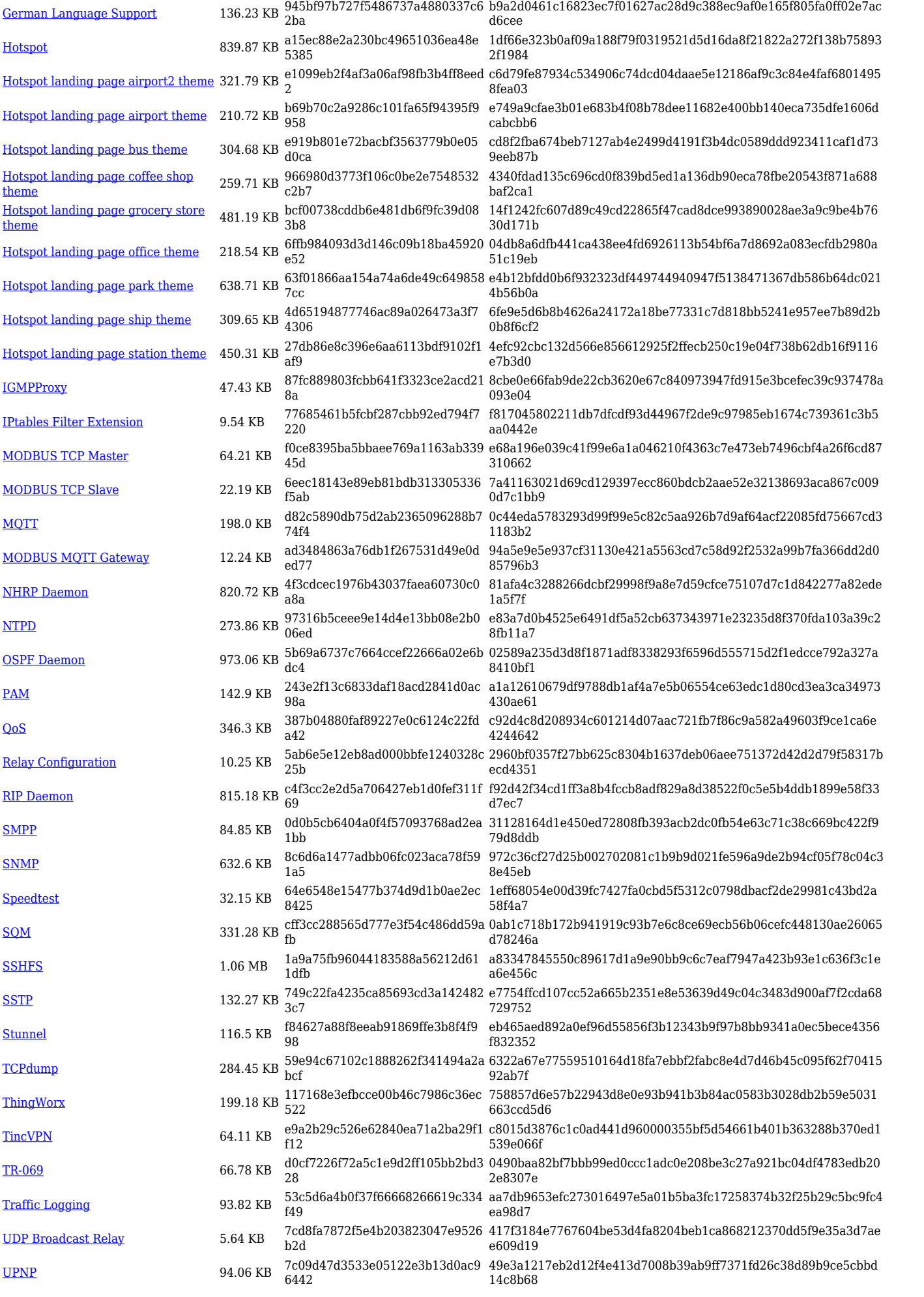

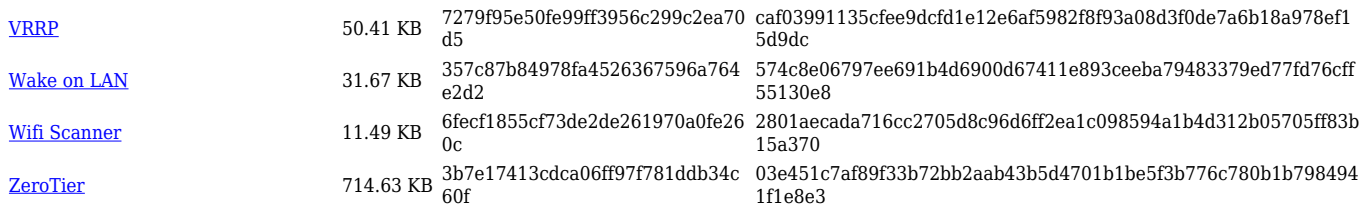

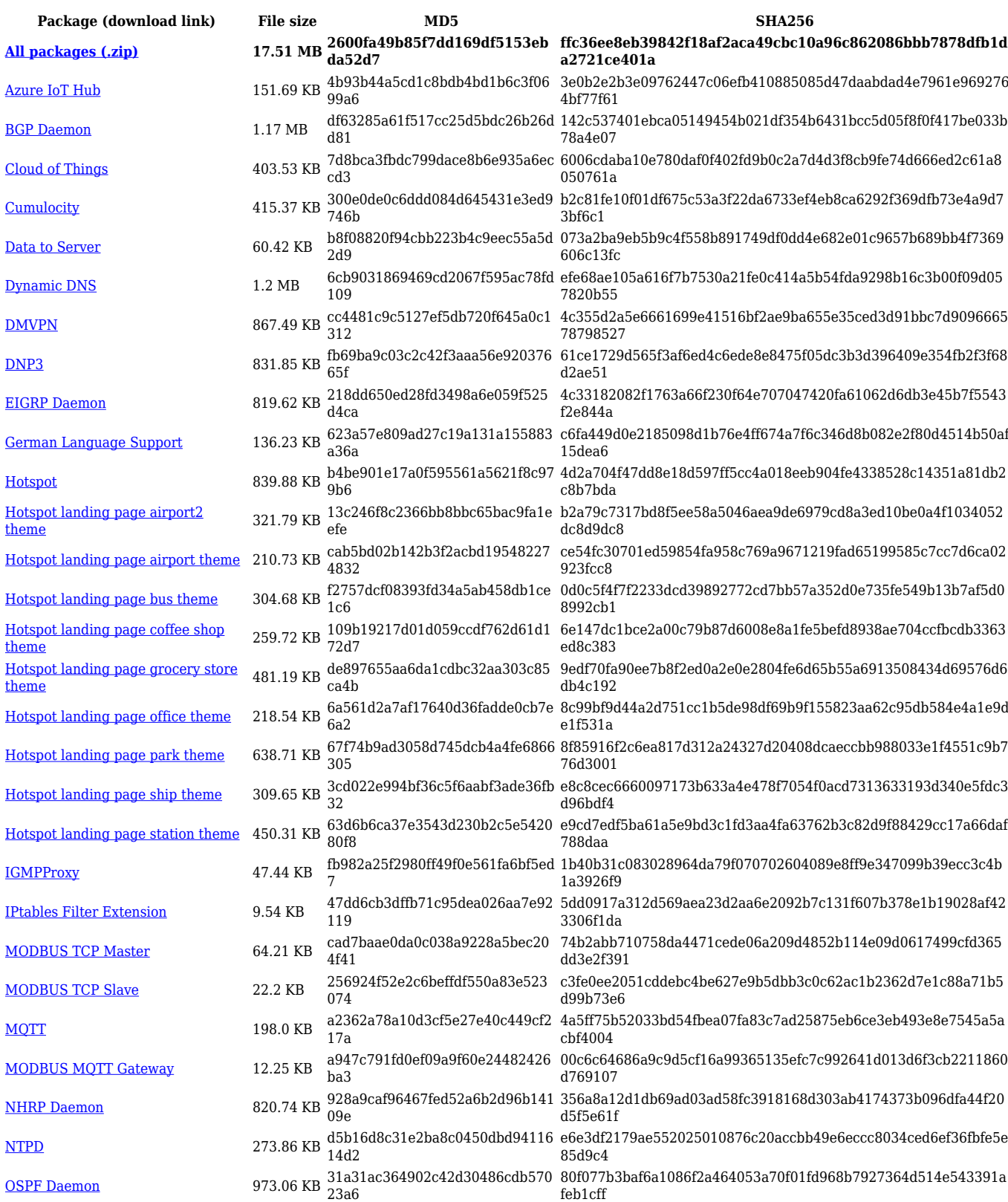

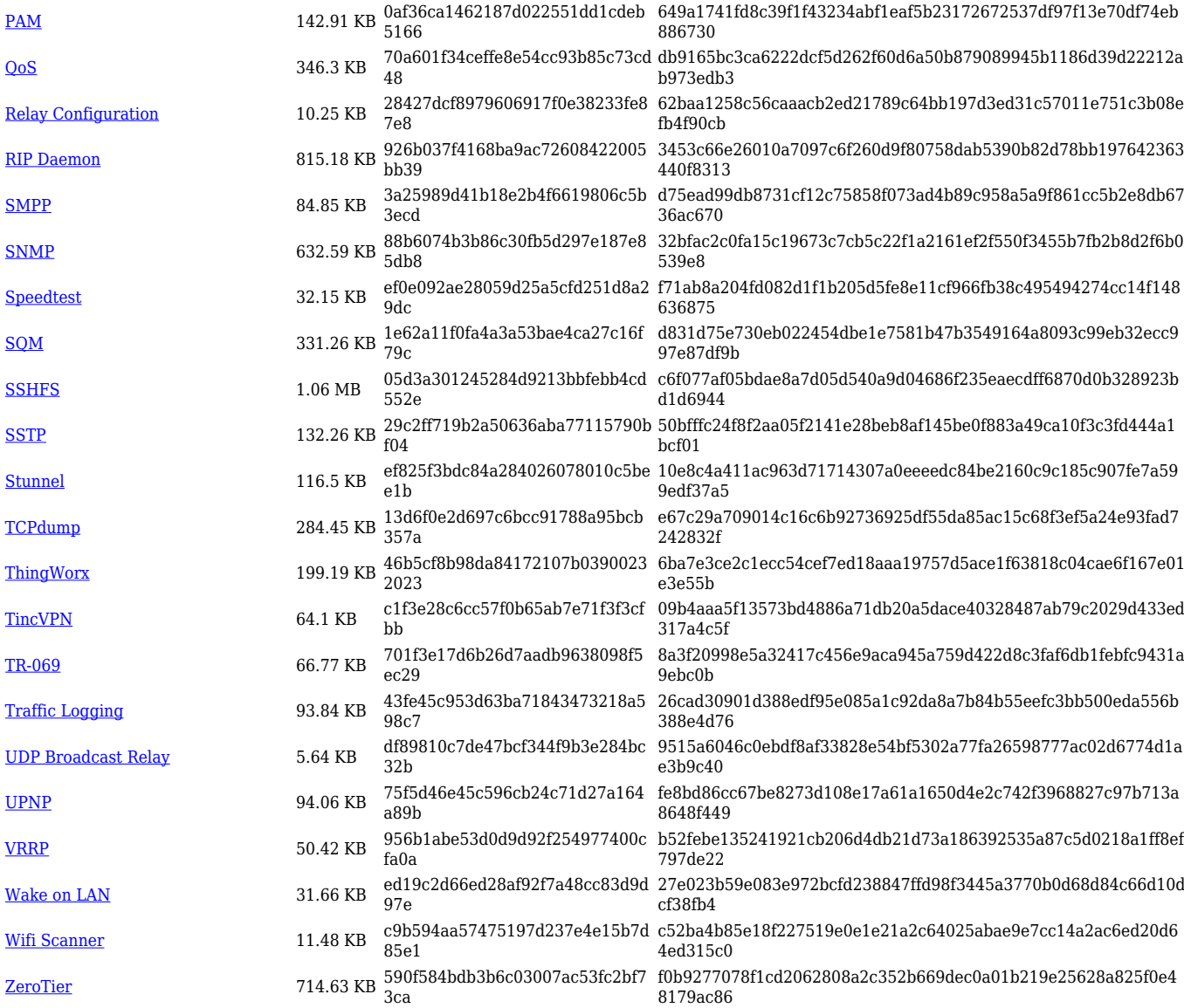

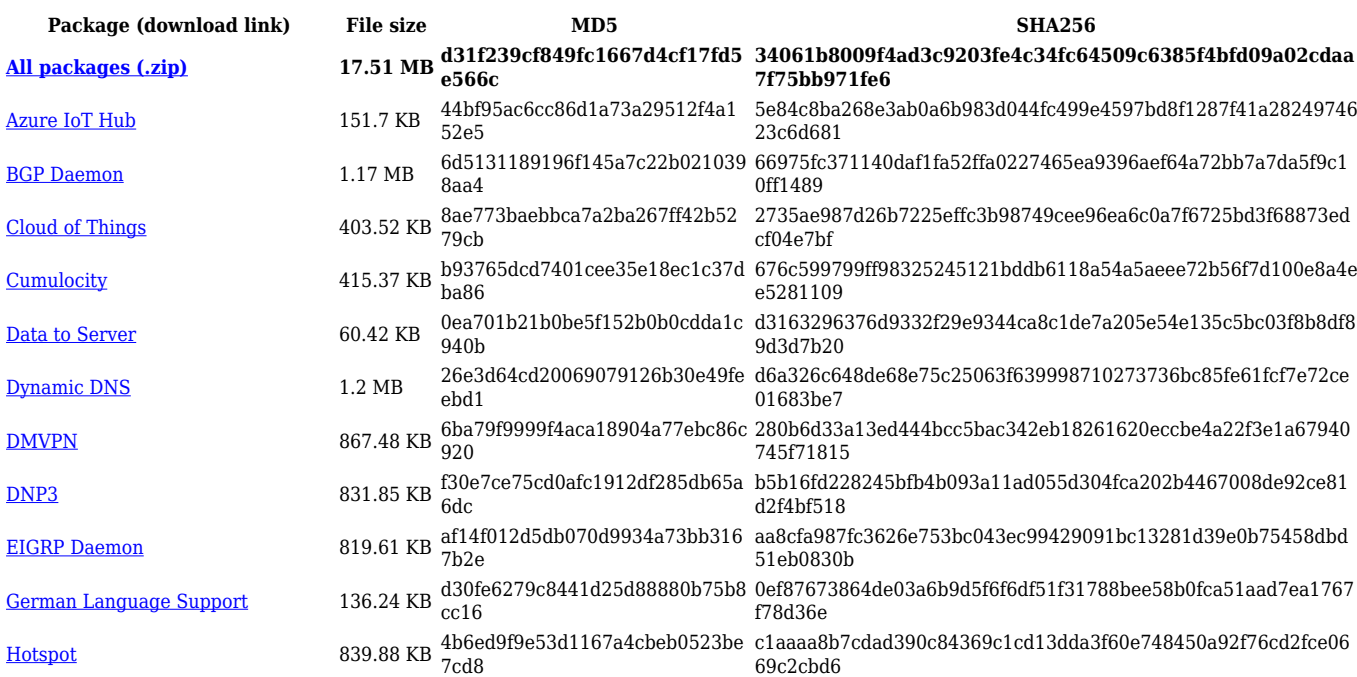

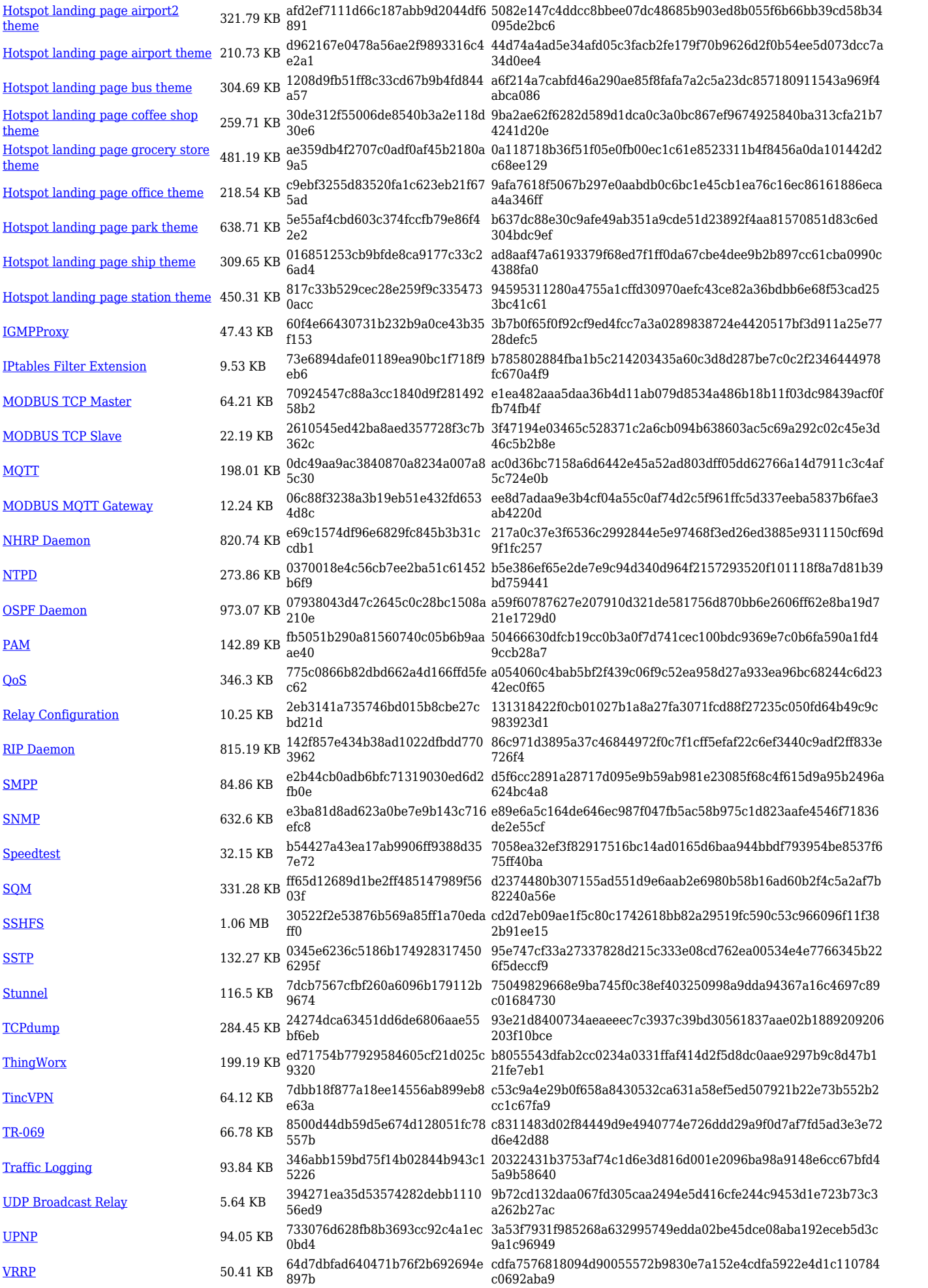

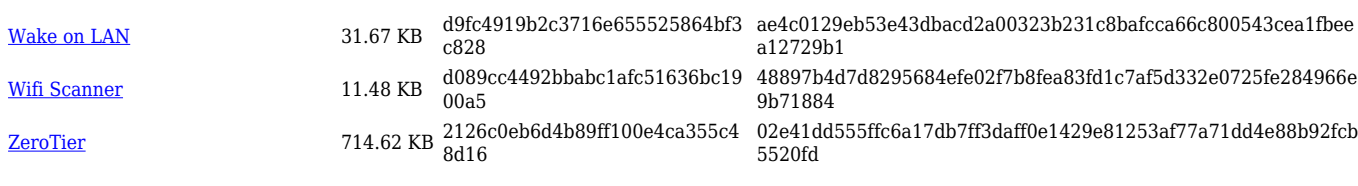

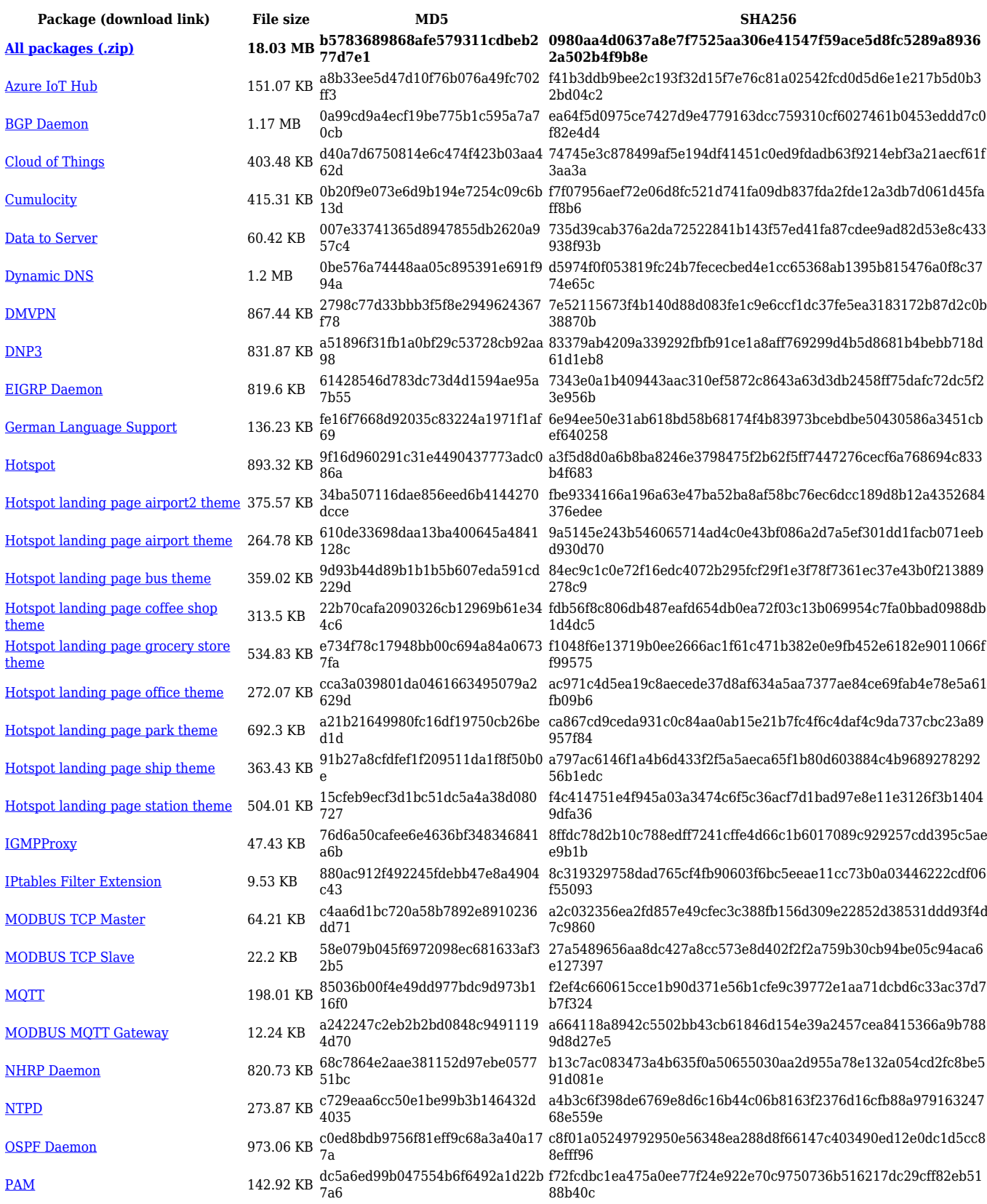

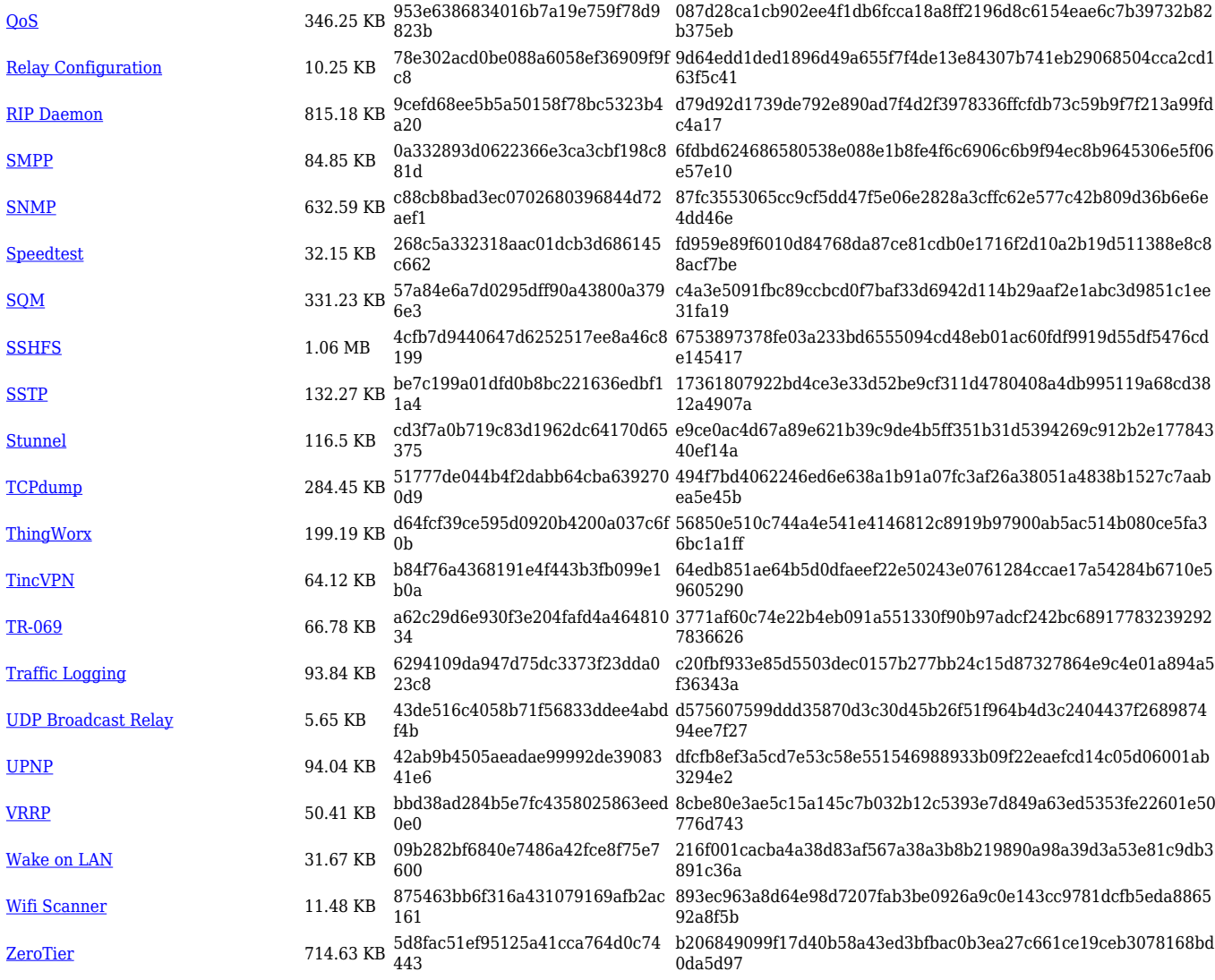

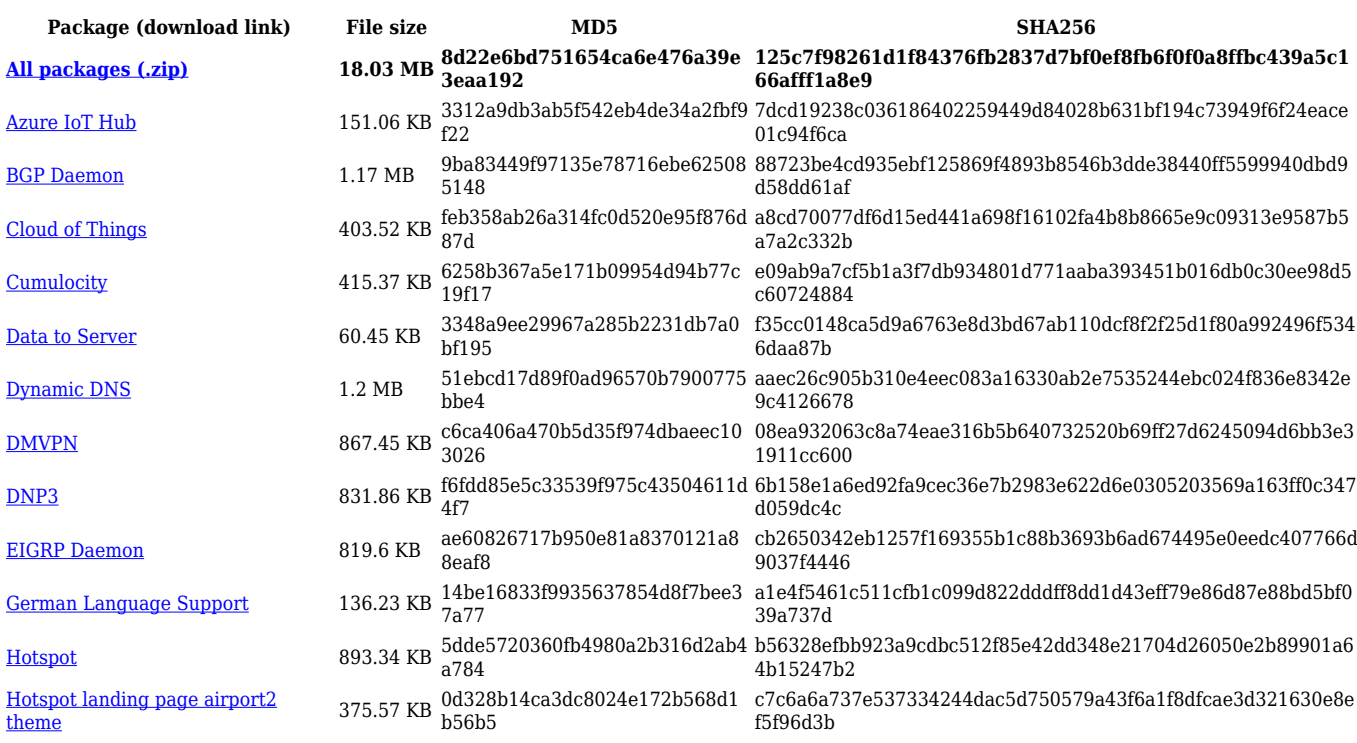

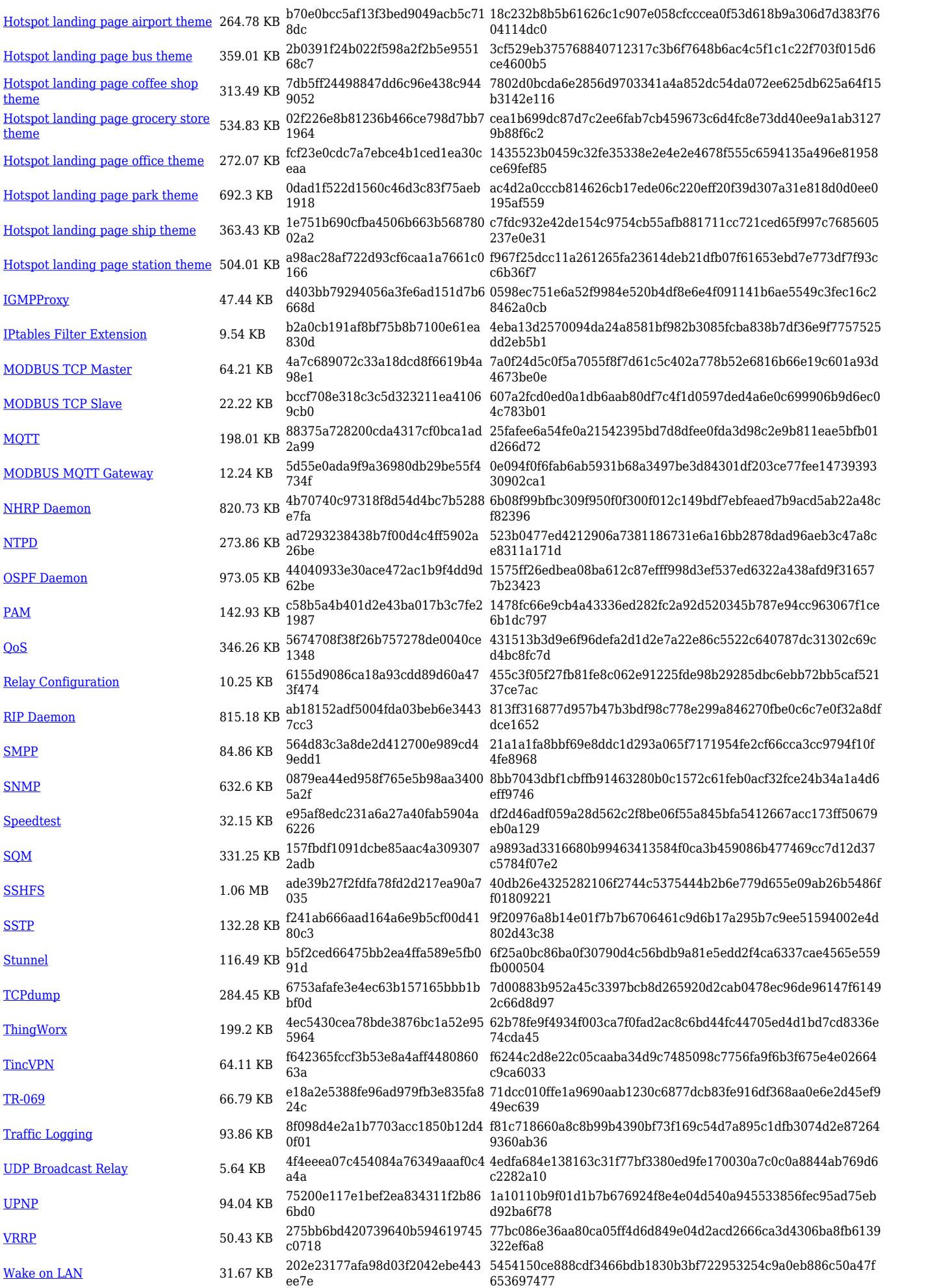

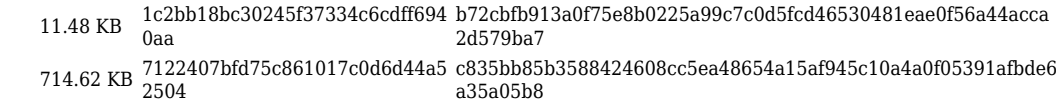

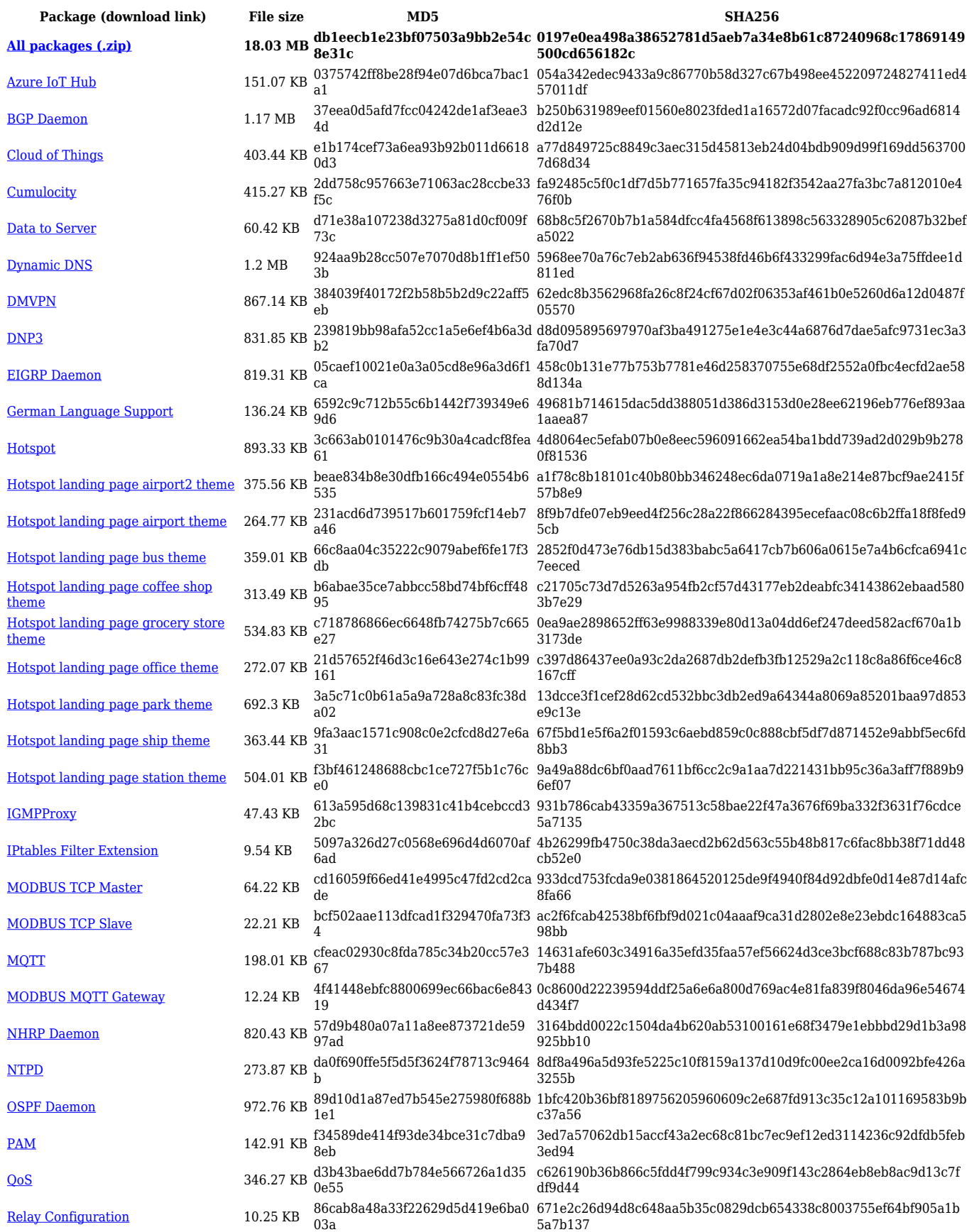

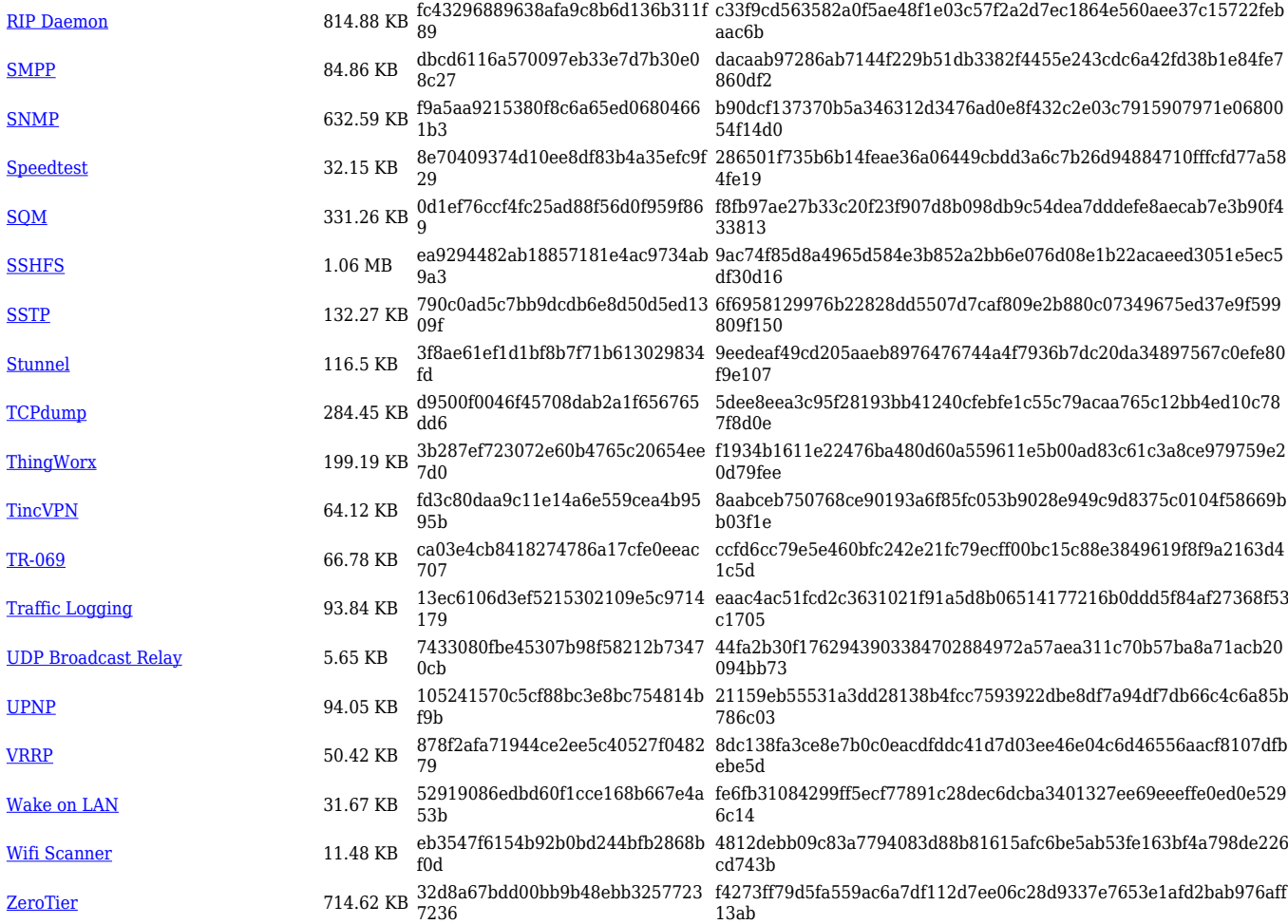

#### **TCR1\_R\_00.07.02**

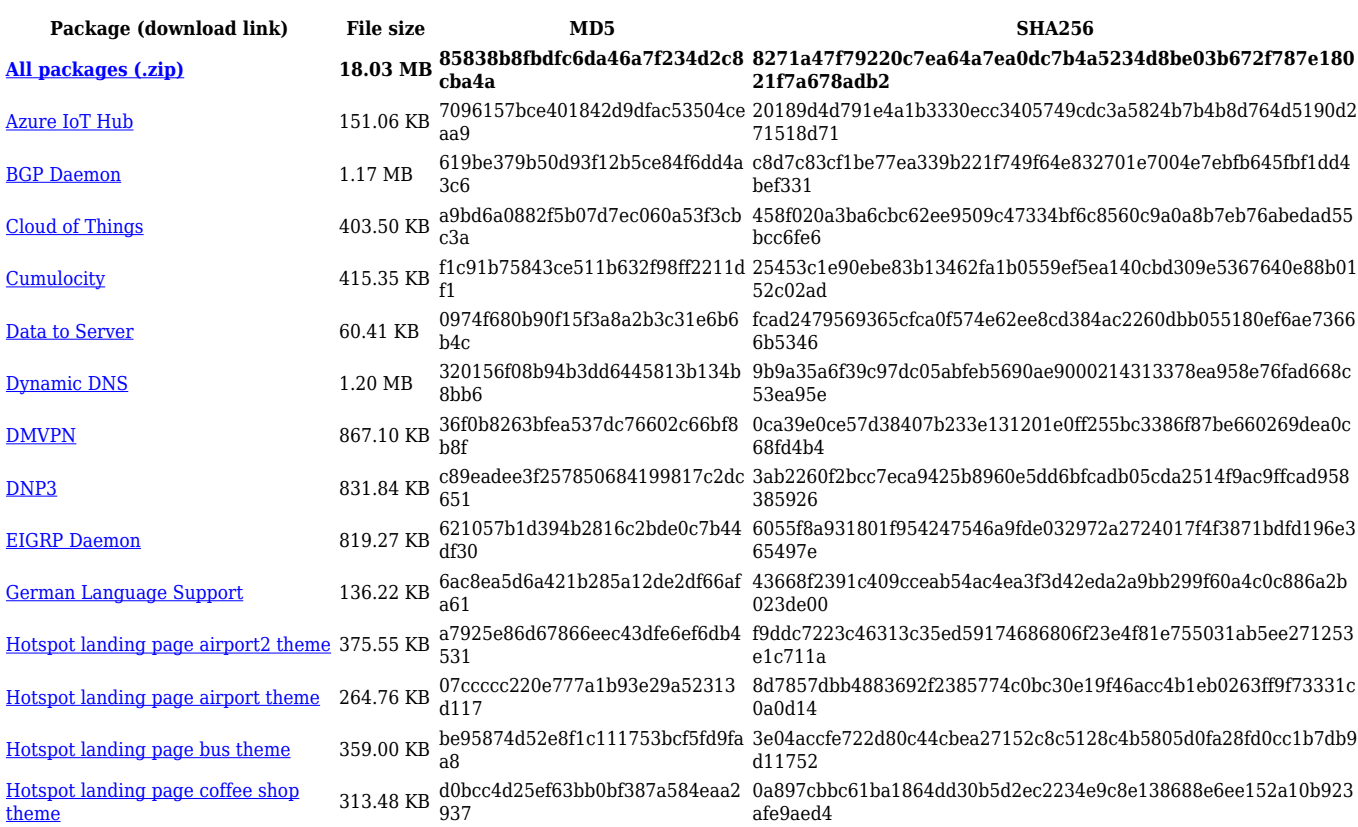

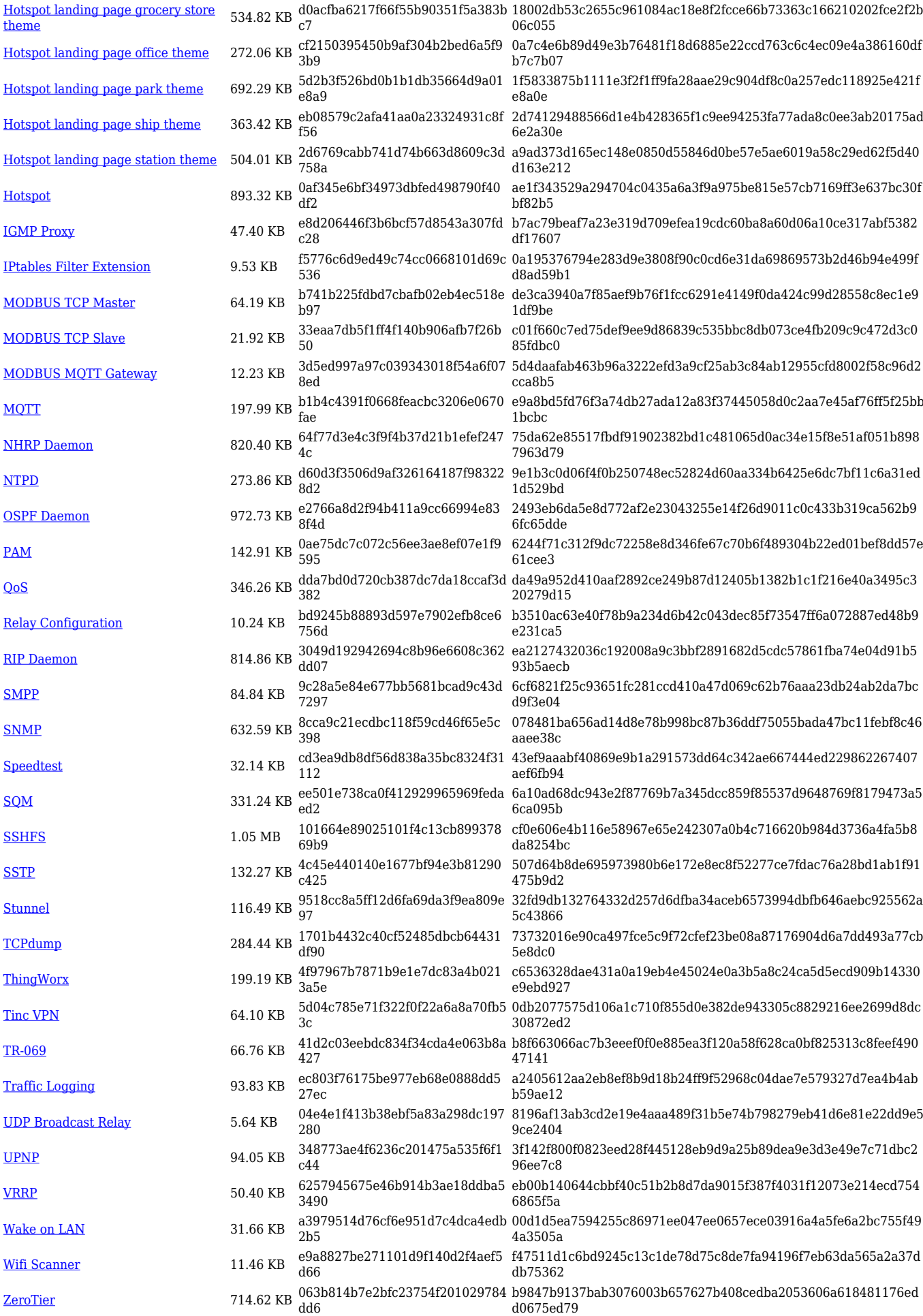

# **Zipped Packages (from 07.01.2 to 07.02)**

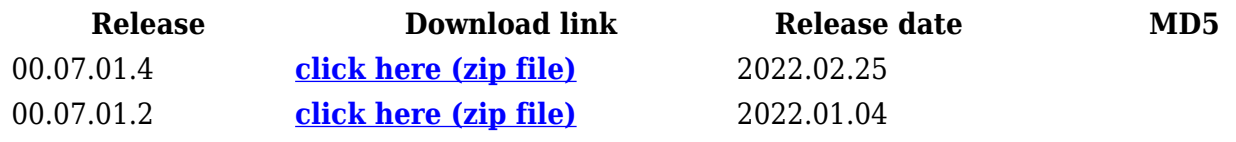